**UNIVERSIDAD DE ORIENTE NÚCLEO DE ANZOÁTEGUI ESCUELA DE INGENIERIA Y CIENCIAS APLICADAS DEPARTAMENTO DE PETRÓLEO CURSO ESPECIALES DE GRADO** 

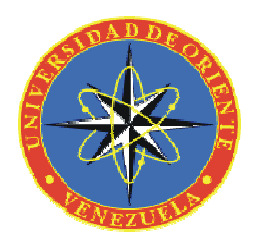

# **DESARROLLO DE UN PROGRAMA EN MATLAB PARA LA EVALUACIÓN PETROFÍSICA DEL YACIMIENTO A-1; ARENA J3 DEL CAMPO UDO.**

# **ACEVEDO BELLO, CARLOS EDUARDO. HIGUEREY, ROSANNY CAROLINA.**

**Monografía Presentada ante la Universidad de Oriente, como Requisito Parcial para Optar al Título de Ingeniero de Petróleo** 

**Puerto la Cruz, Agosto de 2007.**

**UNIVERSIDAD DE ORIENTE NÚCLEO DE ANZOÁTEGUI ESCUELA DE INGENIERÍA Y CIENCIAS APLICADAS DEPARTAMENTO DE QUIMICA CURSO ESPECIALES DE GRADO** 

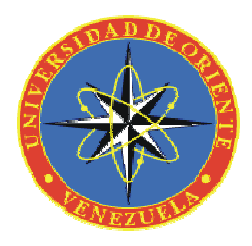

# **DESARROLLO DE UN PROGRAMA EN MATLAB PARA LA EVALUACIÓN PETROFÍSICA DEL YACIMIENTO A-1, ARENA J3 DEL CAMPO UDO**

**JURADO** 

 **Ing. Petróleo José Fariñas Ing. Químico Isvelia Avendaño Jurado Principal Jurado Principal** 

 **Ing. Petróleo Mario Briones Ing. Petróleo José Rondón** 

 **Jurado Principal Jurado Principal** 

**Puerto la Cruz, Agosto de 2007.**

# **ARTÍCULO 44**

<span id="page-2-0"></span>De acuerdo al artículo 44 del Reglamento de Trabajo de grado:

"Los trabajos son de exclusiva propiedad de la Universidad de Oriente y sólo podrán ser utilizados a otros fines con el consentimiento del consejo de núcleo respectivo, quien lo participará al consejo universitario"

## **DEDICATORIA**

<span id="page-3-0"></span>A DIOS por permitir este triunfo, por preservarme en todo momento, por ser mi guía, compañero, por no permitir decaer en momentos difíciles y por permitir obtener las metas propuestas.

A ti mi "VIEJA" Deyanira Bello, simplemente por ser mi madre, la persona que siempre esta allí, la que formó en mí, grandes valores; por su incansable apoyo, confianza, perseverancia, solidaridad, por ese ejemplo de lucha y constancia para triunfar, por tus sabios consejos, por tu gran entrega hacia nosotros tus hijos, a ti Mamá te dedico este triunfo con mucho amor, como tu solo sabes enseñar, te Amo, eres realmente incomparable.

A ti Padre por tus enseñanzas, por tu respeto, te dedico este triunfo, espero siempre esto sea motivo de orgullo para ti.

A mis abuelitos, Miguelina y Hector, mucha dedicación para ustedes, por ser motivo de triunfo y enseñanza, por estar siempre allí, por sus grandes consejos, por ser buenos padres y buenos abuelos, los quiero.

A ti "Mierma" mi hermana querida (Yani) por ser ese guardián en todo momento para que todo salga bien, por ser esa segunda madre para mi, por tus consejos, enseñanzas, respeto, valoración, por siempre ser mi hermana y por querer siempre lo mejor para mi y para nosotros, espero que te sientas orgullosa de mi, te adoro manita, dedicación para ti.

A ti "Mi hermano", por ser un motivo para mí, por ser como eres, espero que sientas este triunfo tuyo también.

A mis Sobrinos, Ángel y miguel por llegar a nuestras vidas a brindar amor, a ustedes se los dedico y espero que les sirva de ejemplo para que sepan guiarse y consigan sus metas, los Amo.

A todos mis amigos, amigas, amistades, personas que estuvieron allí confiando en mi.

**Acevedo, Carlos** 

A Dios padre eterno, bendito y alabado seas por siembre, eres mi luz, mi guía, mi camino y mi salvación, siempre estas conmigo. A la santísima Virgen Del Valle y a San Pancracio Mártir.

A mis padres Zenaida y Rafael Higuerey los quiero mucho, gracias a sus esfuerzos y sacrificios por educarme, han sido mi mayor estimulo para alcanzar este logro. Gracias por confiar en mí.

A mi querido hermano Daniel, gracias por apoyarme y motivarme a seguir adelante este triunfo lo comparto contigo.

A mi abuela, tíos, primos y demás familiares, estoy eternamente agradecida por el apoyo, confianza y consejos. Aunque estén cerca o lejos de mi, siempre han deseado ver mis sueños realizados.

A mi querida palanchina, aunque no estés físicamente, se que estarás conmigo como la madre que siempre fuiste. Te quiero muchísimo y me haces mucha falta, se que en este momento estas orgullosa de tus dos hijos, que con muchos sacrificios lograron formarse como profesionales.

A todas mis amistades: Zaida, Alicia, Richard, Teodardo, Norelys, Reyna y Ana, entre muchos otros, gracias por contribuir de una u otra forma a este logro.

Por ultimo pero no menos importante dedico este triunfo a Luís M Salazar, un ser maravilloso con quien compartí cada instante de mi carrera, brindándome su apoyo incondicional y su amor. Has sido mi fortaleza y un orgullo para mí estar a tu lado, te quiero mucho.

#### Higuerey, Rosanny

## **AGRADECIMIENTOS**

<span id="page-6-0"></span>A Dios por ser mi guía y mi fortaleza, por darme la oportunidad de seguir adelante siempre, gracias a ti por iluminar mis caminos.

A la Insigne Universidad de Oriente por las diversas maneras de compartir, vivir y formarme como profesional, gracias.

A todos los Profesores que incursionaron durante toda mi formación en la Universidad, a ustedes muchas gracias.

Al Ingeniero (Msc) y amigo, Lorenzo Arditis por su gran colaboración, ayuda, consejos, confianza; Gracias "Profesor".

A los profesores de las Áreas especiales de grado, Ing. José Fariñas, Mario Briones, Isvelia Avendaño, y José Rondón, por su gran emprendimiento.

Al Ingeniero de Petróleo, compañero y amigo Evelio Marchan por toda su colaboración ayuda y disposición, muchas Gracias.

A mis compañeros de Monografía, Rosanny Higuerey, Ángela Hernández y Tamara Tayhardat, por todos esos momentos compartidos, por todas las vivencias, por su humildad, cariño, por los aprendizajes, por simplemente ser como son, gracias por hacer esto posible, un abrazo, Gracias muchachas.

A ti Tamara por tu gran comprensión, consejos, enseñanzas, aceptación, emprendimiento, comprensión, sinceridad, confianza, cariño y por tu bella amistad, Gracias.

A todos mis compañeros de Áreas, sección 01, por su compañerismo, y amistad.

A mis amigos de la Universidad por siempre, Álvaro, Juan, Napo, Annel, Bella, Maolen, Anita, Milagros, Yuri, Elier, Carol, Maryuri, les agradezco por su sincera amistad.

A todas las personas que de una u otra forma hicieron posible este logro dentro y fuera de la Universidad, Gracias a todos.

Acevedo, Carlos

A Dios padre eterno, por guiar mis pasos y permitirme obtener este logro.

A la Universidad de Oriente, por brindarme la oportunidad de formarme como profesional.

A los Profesores de áreas especiales de grado: Ing. José Fariñas, Ing. Mario Briones, Ing. Isvelia Avendaño e Ing. José Rondón.

A la señora Haydee Reyes y Maria Negrón; gracias por toda su colaboración.

A mis compañeros: Carlos Acevedo, Ángela Hernández y Tamara Tayhardat, con quienes tuve la oportunidad de compartir una gran experiencia y responsabilidad, a todos ustedes les deseo de todo corazón que sigan cosechando éxitos.

Higuerey, Rosanny

## **CONTENIDO**

<span id="page-9-0"></span>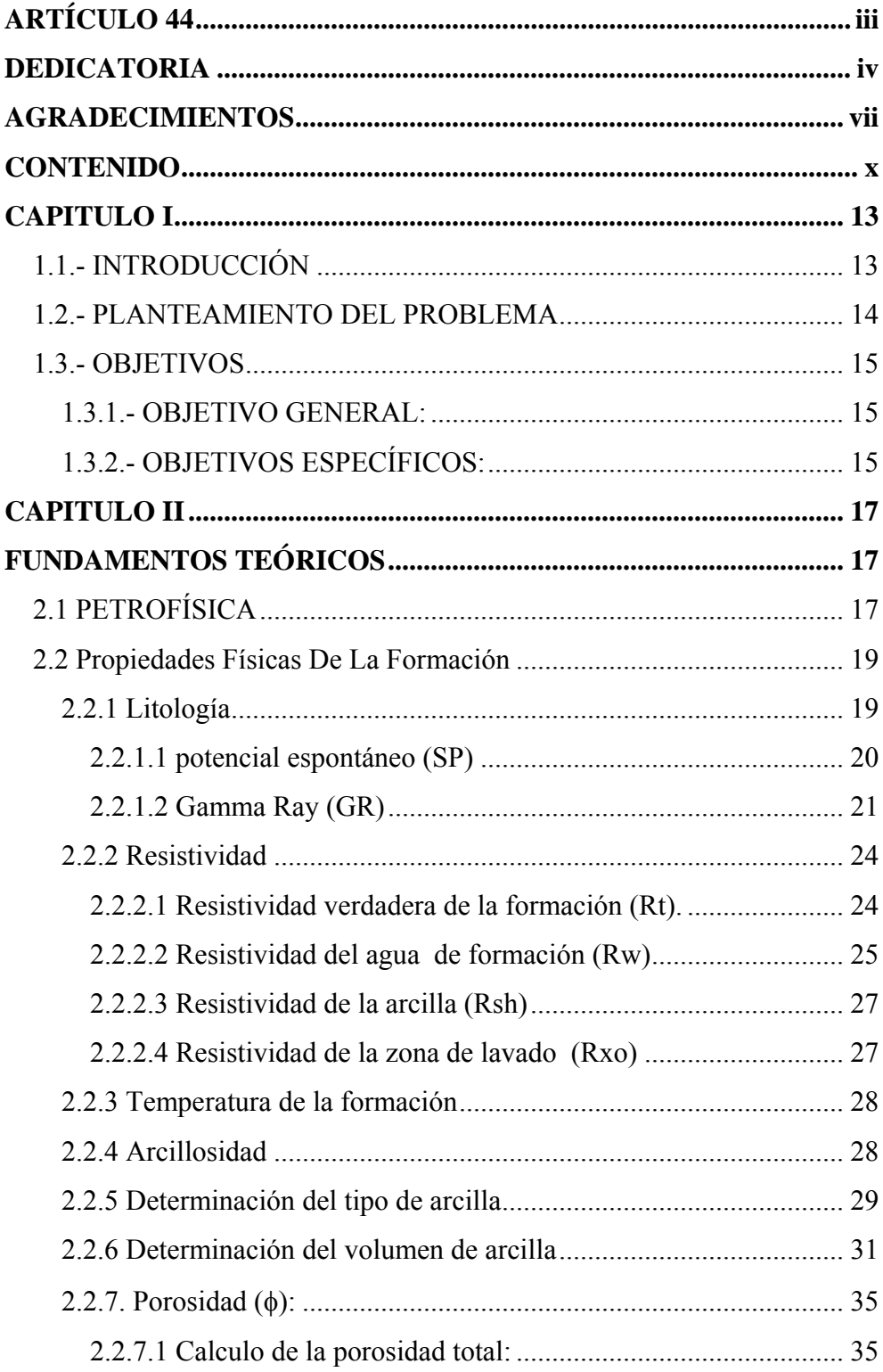

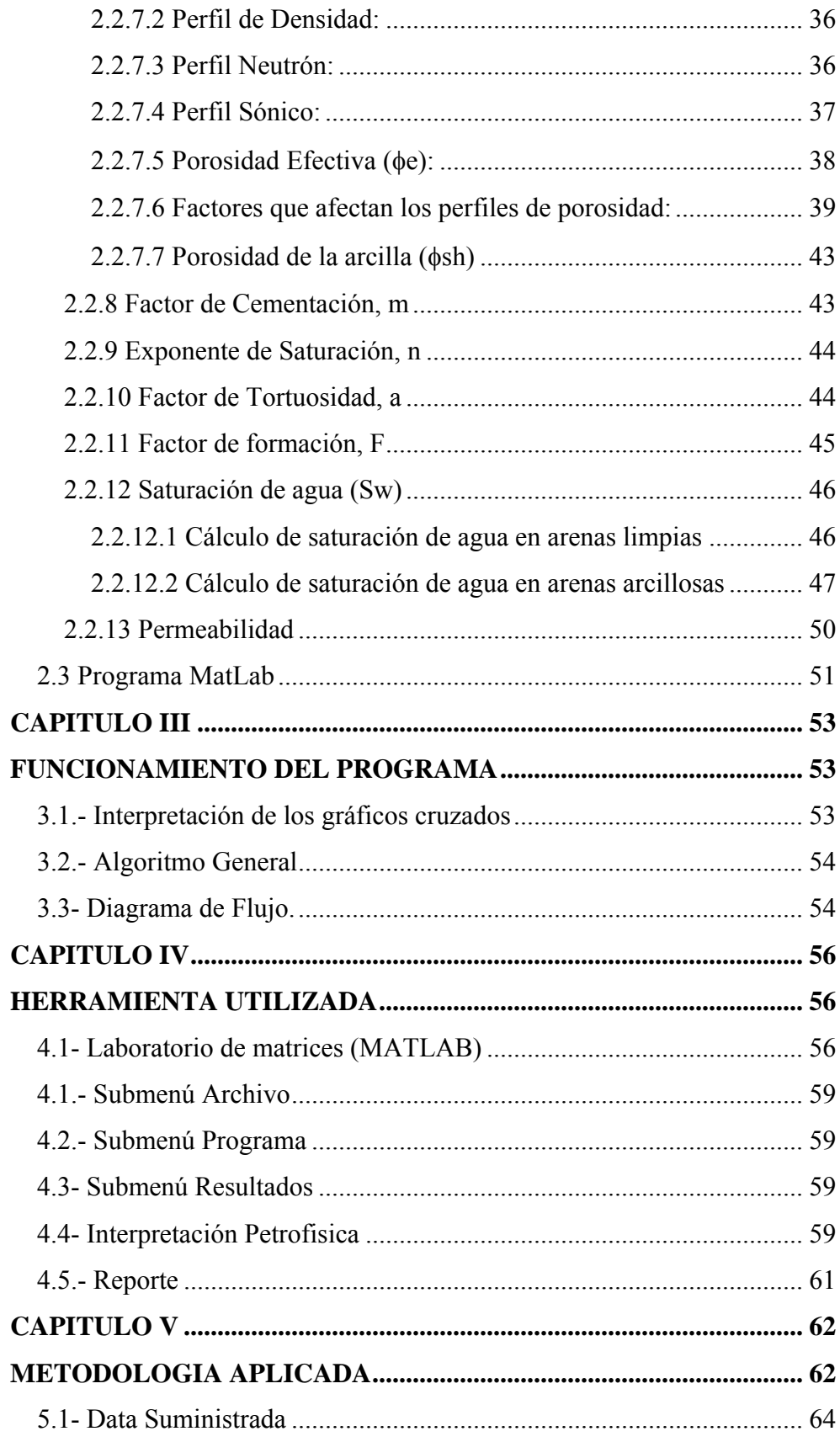

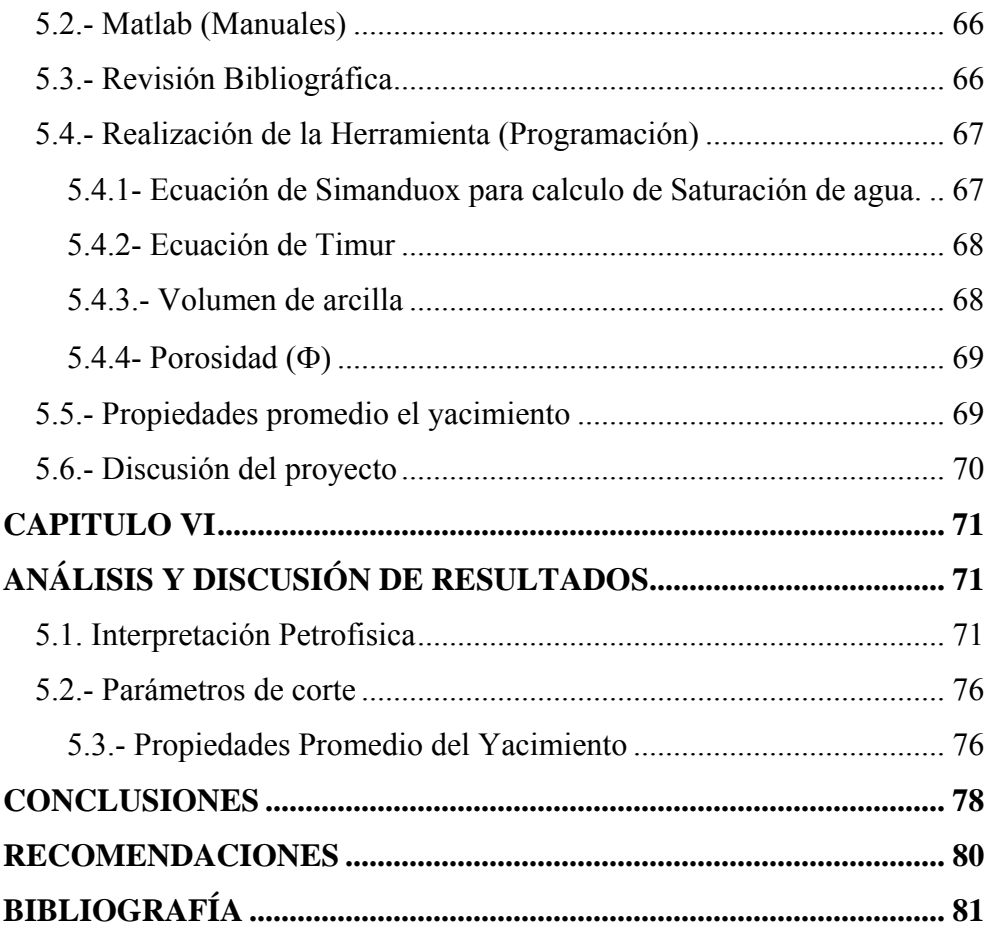

## **CAPITULO I**

## <span id="page-12-0"></span>**1.1.- INTRODUCCIÓN**

La realización de una evaluación Petrofísica reviste gran importancia para el análisis de un pozo, yacimiento o campo; debido a que a través de éste se pueden definir las propiedades de las rocas, el cual permite calcular con mejor precisión las reservas de hidrocarburos para evaluar la factibilidad económica del proyecto. Mediante este estudio se pueden obtener informaciones básicas como: porosidad, saturación de fluidos, mineralogía de la formación, movilidad del petróleo, distinguir el tipo de hidrocarburo, permeabilidad, electrofacies y distribución del tamaño de los granos y su densidad.

El modelo petrofísico de la roca-yacimiento, en contraposición al modelo petrográfico, es aquel que permite estimar cuantitativamente, ciertas propiedades de estas rocas asociadas con su potencial como rocas productoras comerciales de hidrocarburos. No obstante la cantidad de hidrocarburo contenida en una unidad de volumen del yacimiento es el producto de su porosidad por saturación de hidrocarburos.

En la evaluación de formaciones es necesario obtener, con mayor precisión posible, parámetros como: resistividad verdadera de la formación (Rt) y porosidad de la arena (φ). Es importante también, tener conocimiento del volumen de arcilla presente en la formación (Vsh), lo cual permitirá hacer las correcciones por arcillosidad y obtener los valores confiables de la porosidad (φ) y de la saturación de agua (Sw).El conocimiento del volumen de la formación permite estimar las reservas totales y determinar si la acumulación es comercial. Para calcular este volumen, se requiere conocer el espesor y el área del yacimiento.

<span id="page-13-0"></span>Con el análisis petrofísico, se pueden relacionar las propiedades (físicas y textuales) y características fundamentales de la roca, básicas para la evaluación de una arena de interés; muchas de estas propiedades se pueden medir directamente en el laboratorio mediante el análisis de núcleos, muestras de pared, etc., y/o también, los perfiles de los pozos permiten realizar medidas de una manera práctica y con buena efectividad.

El fin que persigue la ejecución del presente trabajo radica en generar un programa en MATLAB para la Evaluación Petrofisica del Yacimiento A-1; arena J3 del campo UDO, de esta forma poder obtener resultados de manera concreta y precisa en menor tiempo de una manera fácil y sencilla.

## **1.2.- PLANTEAMIENTO DEL PROBLEMA**

En la evaluación de los cuerpos de arena, que constituyen los yacimientos petrolíferos, se ha determinado que sus diversas formas de deposición y el comportamiento de su producción y presión vienen dadas por la distribución heterogénea de las características geológicas y petrofisicas, debido a ello la producción de cada pozo de un yacimiento es diferente según la calidad de la zona del yacimiento donde se localice. La zonificación de los yacimientos según sus áreas óptimas, posee relación directa con las características sedimentologicas y petrofisicas. La identificación de dichas características, su representación en modelos geológicos y mapas, la definición de las zonas optimas en el área del yacimiento, la determinación de los límites y la cuantificación del volumen de hidrocarburos son los objetivos primarios de una evaluación petrofisica de un yacimiento.

Una interpretación petrofisica de las arenas, basadas en la aplicación de un método adecuado, dependiendo del tipo de formación y empleando ecuaciones que relacionen las características de la formación con algunos factores obtenidos de registros de pozos permiten que se obtenga informaciones como: arcillosidad,

<span id="page-14-0"></span>porosidad, efectividad, intervalos permeables, espesor de arena neta, profundidad de los intervalos de interés, localización de contactos de fluidos, etc.

En vista de los grandes avances tecnológicos que se han presentado en la industria del petróleo y en la búsqueda de un método que permita obtener datos petrofisicos de los yacimientos para mejorar la evaluación de los proyectos petroleros y estudios de la rentabilidad. Surge la necesidad de desarrollar un programa de computación para la interpretación petrofisica de los yacimientos, el cual será creado en el lenguaje de Matlab,una herramienta de alto nivel en el desarrollo de programas que integra análisis numéricos, calculo matricial, visualización grafica en un entorno complejo, el cual va a permitir obtener las propiedades de las rocas y estimar el cálculo de reservas, de esta forma reemplaza el sistema convencional por esta herramienta de fácil manejo y con un orden de magnitud de menor esfuerzo que permita agilizar la factibilidad de los proyectos en forma eficiente.

### **1.3.- OBJETIVOS**

### **1.3.1.- OBJETIVO GENERAL:**

Desarrollar un Programa en Matlab para la Interpretación Petrofisica del Yacimiento A-1, Arena J-3 del Campo UDO.

## **1.3.2.- OBJETIVOS ESPECÍFICOS:**

Recopilar la data necesaria para el cálculo de las Propiedades Petrofisica del Yacimiento A-1, Arena J-3 del Campo UDO.

Recopilar la información necesaria para el desarrollo del programa (Manuales).

Realizar la secuencia de cálculos y algoritmos involucrados en la realización de la Interpretación Petrofisica del Yacimiento A-1, Arena J-3 del Campo UDO.

Programar las diferentes correlaciones para el cálculo de las propiedades Petrofisicas del yacimiento A-1, Arena J-3 del Campo UDO.

# **CAPITULO II FUNDAMENTOS TEÓRICOS**

## <span id="page-16-0"></span>**2.1 PETROFÍSICA**

Petrofísica es la rama de la geología que se encarga del estudio de las propiedades físicas de las rocas y de los fluidos que las saturan, además de la relación existente entre ellos, mediante el análisis de los perfiles de pozos y muestras de formación, a fin de proveer información para la completación o abandono de un pozo, y facilitar el estudio integrado del yacimiento para la búsqueda de nuevas oportunidades. La comprensión de las características físicas de las rocas es fundamental en la evaluación de una formación que contiene cantidades comerciales de petróleo o gas. La petrofísica tiene como objetivos:

Identificar zonas prospectivas: De acuerdo a la interpretación petrofísica se seleccionan los intervalos potencialmente óptimos para la explotación de hidrocarburos.

Determinar espesores: Establece bordes y espesores basados en análisis litológicos, es decir, discriminar capas porosas y permeables de lutitas u otros cuerpos impermeables.

Calcular la arcillosidad: Cuantifica el contenido de minerales de arcilla por unidad de roca.

Calcular la porosidad: Establece la capacidad de almacenaje de las capas identificadas como potenciales yacimientos disponibles para fluidos.

Distribución de fluidos: Cuantificación volumétrica de los fluidos presentes en la roca.

Determinar la permeabilidad: establece la capacidad de flujo a través de medios porosos, para predecir o simular el comportamiento de producción.

Calcular el volumen de hidrocarburo: cuantifica el volumen de hidrocarburos disponible en el yacimiento.

La realización de un estudio Petrofísico reviste gran importancia para el análisis de un pozo, yacimiento o campo; a través de éste se pueden definir las propiedades de las rocas, lo cual permitirá calcular con mejor precisión las reservas de petróleo y poder así evaluar la factibilidad económica del proyecto. Mediante este estudio se pueden obtener informaciones básicas como: porosidad, saturación de fluidos, mineralogía de la formación, movilidad del petróleo, distinguir entre gas y petróleo, permeabilidad, electrofacies y distribución del tamaño de los granos y su densidad.

La información derivada del estudio petrofísico se obtiene principalmente de:

Muestras de canal.

Operaciones de perforación.

Muestras de pared.

Núcleo convencional.

Registros de pozos.

Las muestras de canal y operaciones de perforación son obtenidas durante la etapa de perforación del pozo y se refieren básicamente al análisis de las muestras de la formación que son suspendidas por el fluido de perforación llevada <span id="page-18-0"></span>a superficie y posteriormente analizadas, obteniéndose una idea general de las formaciones atravesadas. De la muestra de canal se puede obtener: Mineralogía, Litología, fluorescencia entre otros.

Las muestras de pared y de núcleo, mediante análisis de laboratorio, proporcionan una valiosa información de las formaciones que se desean evaluar. Estos análisis incluyen: estudios de Petrográfica, diagénesis y ambiente de sedimentación, estudios de sensibilidad mediante desplazamiento de fluidos a través de muestras, difracción de rayos X para mineralogía de la formación, porosidad efectiva, permeabilidad, densidad del grano, presión capilar, humectabilidad, saturación de fluidos, factor de formación entre otros.

En cuanto a los perfiles, se tiene que la combinación de estos a en un pozo proporciona datos directos o inducidos, suficientes y confiables para efectuar un análisis a un pozo o un yacimiento.

#### **2.2 Propiedades Físicas De La Formación**

Los principales parámetros Petrofísicos requeridos para evaluar un yacimiento son: porosidad, saturación (gas, petróleo), permeabilidad arcillosidad; aun cuando existen otros parámetros que permiten caracterizar de forma mas confiable un yacimiento, tales como el área, la temperatura, espesor y presión del yacimiento; solo algunos de estos parámetros pueden medirse directamente. Es por esto que se deben inferir u obtener la medición de otros parámetros físicos de las formaciones, entre los cuales se tienen: resistividad, densidad, tiempo de transito, potencial espontáneo, radioactividad natural y el contenido de hidrogeno en la roca. La interpretación de registros es el proceso por el cual dichos parámetros mensurables se traducen a los parámetros Petrofísicos deseados.

<span id="page-19-0"></span> La curva de potencial espontáneo (SP) y el registro de Gamma Ray (GR) son registros de fenómenos físicos que ocurren naturalmente en las rocas in situ, por lo tanto suministran información de la cual se puede deducir la litología.

### **2.2.1.1 potencial espontáneo (SP)**

La curva del potencial espontáneo (SP) es un registro de la diferencia de potencial de un electrodo móvil en el pozo y un potencial fijo en superficie, en función de la profundidad.

El SP es un fenómeno que se produce en un pozo cuando el lodo de perforación se pone en contacto con las formaciones en el subsuelo, existiendo un contraste de salinidades entre el lodo y el agua de formación. Este perfil es realmente el diferencial generado en el pozo como resultado de corrientes generadas que fluyen a través del fluido de perforación resistivo. Dicho perfil no puede registrarse en pozos llenos de lodos no conductores porque tales lodos no forman una conexión eléctrica entre el electrodo del SP y la formación.

El potencial espontáneo se utiliza para:

Detectar capas permeables.

Correlación litológica.

Determinar valores de Resistividad del agua de formación.

Dar valores cualitativos del contenido de arcillosidad.

Factores que afectan a la curva de Potencial Espontáneo:

Espesor y resistividad de la capa permeable.

<span id="page-20-0"></span>Resistividad de las capas adyacentes.

Resistividad del lodo y diámetro del hoyo.

Presencia de arcillas en la capa permeable.

Es sensible al magnetismo, a perturbaciones eléctricas, ruido del cable y corrientes telúricas.

| POTENCIAL ESPONTANEO<br><b>MILIVOLTIOS</b>                                                                |                                        | <b>RESISTIVIDAD</b><br>ohms $- m2/m$         |  |
|----------------------------------------------------------------------------------------------------|----------------------------------------|----------------------------------------------|--|
| 10<br>−                                                                                                   | IN DUCCION<br>20<br>0<br>NORMAL DE 16" |                                              |  |
| <b>LIMPIA</b><br>瑶<br>胆<br>ARENA<br>īs<br>$SSP = -68$ mv<br>SASE<br>ដ<br>¢<br>×.<br>Š<br>₹<br>ŋ<br>в<br>г | A<br>0021<br>в                         | NORMAL 16<br><b>AMPLIADA</b><br>÷<br>τ<br>24 |  |
|                                                                                                    |                                        |                                              |  |

Fig.2.1.- Curva de Potencial Espontáneo (SP)

## **2.2.1.2 Gamma Ray (GR)**

 El perfil de GR puede correrse en hoyos abiertos o entubados, ya sean vacíos o llenos de fluidos de cualquier tipo. La curva Gamma Ray se presenta en la primera pista del perfil con el incremento de la radiactividad hacia la derecha, asemejando a la curva del SP, cuya deflexión hacia la derecha señala la presencia de lutitas

Las lutitas son las que contienen la mayor concentración de sales radiactivas por lo general, son mucho más radiactivas que las arenas calizas y dolomitas; sin embargo, existen algunas excepciones. Generalmente, una lutita contiene varios elementos radiactivos y con el dispositivo convencional de rayos gamma, era imposible determinar si la radiación gamma se debía a tal o cual elemento en particular.

Actualmente existen dispositivos de Espectrometría de Rayos Gamma que pueden fraccionar los porcentajes de Torio, Uranio y Potasio presentes en la formación.

El perfil GR mide de manera continua la radiactividad natural de las formaciones. Los usos de este perfil son:

Estimar el contenido de arcilla de una arena, ubicar capas no arcillosas y poder correlacionar arenas.

Distinguir zonas permeables por el hecho de que los elementos radiactivos tienden a ser abundantes en las lutitas, las cuales son impermeables, y en muy poca proporción en las formaciones limpias como los carbonatos y en las arenas, los cuales son generalmente permeables.

Es usado frecuentemente como sustituto del SP (Potencial Espontáneo) en pozos entubados donde es imposible obtener el SP, o en pozos abiertos cuando el SP no es satisfactorio.

Factores que afectan la curva de GR:

La velocidad de registro y constante de tiempo 4.000'/hora.

Diámetro del hoyo y excentricidad, porque el radio de investigación es de 6".

Esta parcialmente degradado por la densidad y la composición química.

Espesores de capas menores que el tamaño del detector no pueden ser registradas.

Revestimiento y cemento que reducen la radiactividad en 30%.

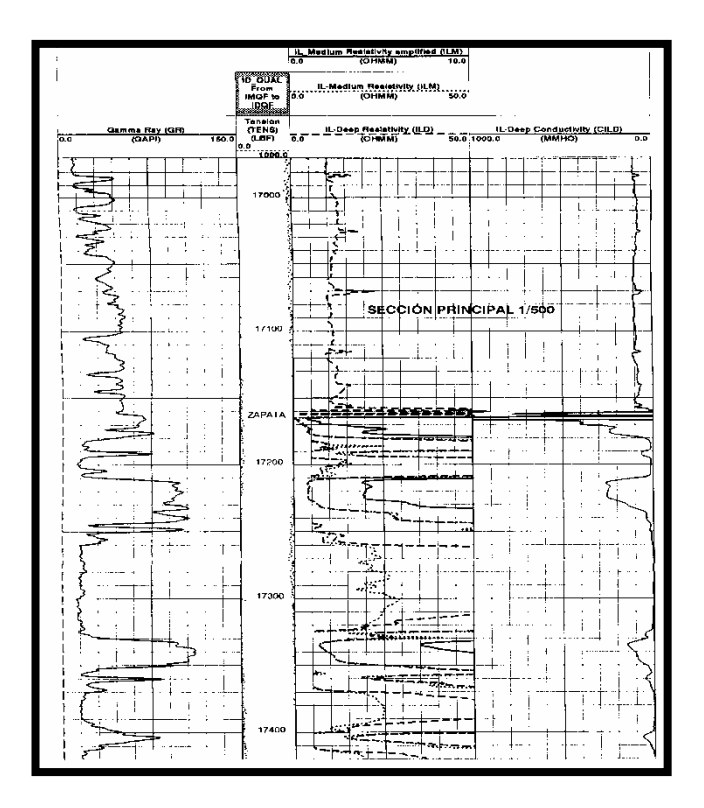

Figura 2.2 Curva de Rayos Gamma (GR)

#### **2.2.2 Resistividad**

<span id="page-23-0"></span> Las curvas de resistividad permite determinar la resistividad de las formaciones que no es mas que el inverso de la capacidad de una formación para conducir la corriente eléctrica, es decir, la conductividad esta se mide en ohmios/metros. En muchos pozos se registra un perfil de conductividad y resistividad.

El principio básico de los perfiles de resistividad es enviar corriente a las formaciones a través de una bobina trasmisora aislada. El campo magnético de una bobina induce una corriente alterna en la formación, la cual resulta en un campo magnético secundario, el cual a su vez induce una corriente en una bobina receptora. La corriente inducida en la bobina receptora es proporcional a la conductividad y/o resistividad de la formación.

## **2.2.2.1 Resistividad verdadera de la formación (Rt).**

 La resistividad de la formación constituye una propiedad muy importante para indicar litología y contenido de fluido. La mayoría de los minerales constituyentes de las rocas al igual que los hidrocarburos, no son conductores de la electricidad o sea que son resistivos. En las rocas sedimentarias la parte sólida está formada por minerales no conductores de la electricidad, tales como, cuarzo, silicatos, carbonatos. Estas rocas conducen la electricidad, solamente debido a la presencia de fluidos conductivos dentro de los espacios porosos interconectados, como el agua de formación.

La determinación de la Rt puede realizarse a través de los perfiles Inducción, DobleInducción, Laterolog ó Doblelaterolog. El perfil usado va a depender, del tipo de lodo con el que se perforó el pozo (lodo dulce o en base petróleo: el Inducción, lodo salado Doblelateroperfil), de la profundidad de invasión, del espesor de la arena, de la resistividad de la zona, etc.

<span id="page-24-0"></span>La resistividad verdadera de la formación (Rt) es una información básica para el cálculo de la saturación de agua (Sw), de allí la importancia de obtener un valor lo más confiable de la Rt.

## **2.2.2.2 Resistividad del agua de formación (Rw)**

 La mayoría de las rocas de los yacimientos contienen siempre cierta cantidad de agua de formación, aún cuando se aproximen a condiciones de ser mojadas por petróleo. El conocimiento de la resistividad del agua de formación es factor básico para la interpretación de los registros eléctricos y en la determinación de la saturación de agua (Sw) y en algunos casos de la porosidad (φ).

 El agua contenida en los poros de los estratos penetrados por la perforación, puede variar considerablemente de acuerdo a la localización geográfica, a la profundidad y a la edad geológica. Las aguas superficiales por lo general son dulces y de resistividad comparativamente alta, a medida que se perfora a mayor profundidad, el agua que se encuentra en las formaciones se hace más salada. Sin embargo, cabe señalar que este fenómeno no tiene nada de uniforme o regular. Son muchos los factores que pueden influir en la salinidad de los acuíferos profundos. Uno de ellos es la salinidad del mar que estaba presente cuando se depositaron los sedimentos; otro lo constituye la proximidad a las antiguas desembocaduras del río y sus aguas dulces; o bien un aumento de concentración salina por percolación cuando los sedimentos eran aún jóvenes, etc. La resistividad de las aguas superficiales pueden exceder los 20 a 50 ohm-m a la temperatura ambiente, mientras que las aguas muy salinas de las perforaciones profundas pueden tener resistividades tan bajas como 0.04 ohm-m a 75 °F, lo cual corresponde a una solución de saturación completa.

 Las aguas de formación son conductoras de la electricidad debido a las sales ionizadas en solución que dichas aguas contienen.

 La temperatura es un factor que afecta la capacidad conductora del agua de formación. Como la conductividad es el inverso de la resistividad, se puede decir que la resistividad de un fluido es inversamente proporcional a la temperatura, como lo expresa la siguiente ecuación:

$$
\frac{R_1}{R_2} = \frac{T_2}{T_1} \tag{EC2.1}
$$

Donde:

R1 = Resistividad de la solución a la temperatura T1.

R2 = Resistividad de la solución a la temperatura T2.

Actualmente se recomienda usar la relación de Arps:

$$
\frac{R_1}{R_2} = \frac{(T_2 + X)}{(T_1 + X)}
$$
\n(EC. 2.2)

 $X =$ constante = 6.77 (para temperatura en  $\degree$ F).

Existen varios medios para determinar la resistividad del agua de formación:

Medición directa de la resistividad en una muestra representativa.

Análisis químico de la muestra en el laboratorio determinando la concentración iónica.

<span id="page-26-0"></span>Calculando la resistividad a partir de los registros (curva de SP, método Rwa, etc.).

Uso de archivos y bancos de aguas de formación.

### **2.2.2.3 Resistividad de la arcilla (Rsh)**

 El valor de la resistividad de la arcilla (Rsh) es importante para obtener la saturación de agua (Sw), sobre todo en aquellas arenas que presenten intercalaciones de arcilla. Por lo general, Rsh, se obtiene del perfil de investigación profunda, en una lutita por debajo o cercana a la arena de interés.

## **2.2.2.4 Resistividad de la zona de lavado (Rxo)**

 Este parámetro se obtiene de zona lavada, es decir, de una profundidad cercana a las paredes del pozo. Las mediciones de Rxo son de gran importancia en:

Determinación mas exacta del diámetro de invasión

Calculo de la saturación de agua de la zona lavada (Rxo).

Calculo del factor de formación (F).

Estimación de la porosidad (φ).

 En las mediciones de Rxo es deseable que la profundidad de invasión de la herramienta sea pequeña, sabiendo que la zona lavada puede alcanzar a veces solamente pocas pulgadas mas allá de la pared del pozo.

#### **2.2.3 Temperatura de la formación**

<span id="page-27-0"></span> En vista que la resistividad de las soluciones acuosas está en función de la temperatura, para interpretar cuantitativamente los registros, es necesario conocer la resistividad del agua de formación y del barro de perforación a la profundidad de la formación que nos interesa. Por consiguiente, es preciso determinar la temperatura de un pozo a cualquier profundidad.

 La temperatura de las formaciones es función de la profundidad a la cual se encuentra un determinado estrato y del gradiente geotérmico (la proporción en que aumenta la temperatura de acuerdo a la profundidad) del área considerada.

 La temperatura de una formación de interés puede ser determinada usando la siguiente ecuación:

$$
T_f = T_s + P_f (T_m - T_s) / P_m
$$
 (EC. 2.3)

Donde:

Tf = Temperatura de la formación de interés.

Ts = Temperatura media de la superficie.

Tm = Temperatura máxima (del fondo).

Pm = Profundidad máxima.

Pf = Profundidad de la formación de interés.

## **2.2.4 Arcillosidad**

<span id="page-28-0"></span> En una arenisca además de los granos de cuarzo y del fluido presente también se encuentra arcilla. Los estudios de núcleos revelan que las arcillas pueden estar presente en la formación de tres maneras posibles: estructural, laminar y dispersa.

Arcilla estructural:

 En la arcilla estructural los granos de cuarzo son sustituidos por partículas de arcillas. La porosidad de la arena es poco afectada en este tipo de deposición, ya que se supone que la partícula de arcilla ocupa el lugar del grano de cuarzo y deja libre el espacio poroso.

Arcilla laminar:

Se depositan en forma de láminas dentro de la arena, por lo que es poco afectada a porosidad y la permeabilidad propias de la arena.

### Arcilla dispersa

 Es la forma que más afecta las porosidades y permeabilidades de las formaciones, puesto que el material arcilloso se encuentra disperso, llenando parcialmente los espacios intergranulares.

 La mayoría de los perfiles utilizados en la evaluación petrofísica son afectados por la presencia de arcillas, por lo que se hace necesario efectuar correcciones para obtener resultados representativos en dicha evaluación.

### **2.2.5 Determinación del tipo de arcilla**

El tipo de arcilla se puede determinar a partir de:

### 1) Perfiles

 Para evaluar apropiadamente las formaciones arcillosas es indispensable conocer el volumen de arcilla (Vsh) que está en el interior de las arenas. En la práctica el valor de Vsh se determina a partir de las lecturas de los perfiles bien sea individual usando la curva de Rayos Gamma, la de SP y la de Resistividad o combinando dos curvas. Los métodos para determinar el volumen de arcilla están basados en la comparación de las lecturas de una curva, seleccionada de los perfiles frente a la arena que se está evaluando, con las lecturas frente a una zona considerada como limpia y una lutita vecina que se considera como 100 % arcilla.

2) En el laboratorio.

El volumen, tipo y forma de presentarse las arcillas en una formación, puede ser determinado a partir de análisis de muestras seleccionadas de los núcleos en el laboratorio. Estas determinaciones se pueden lograr por cualquiera de los siguientes métodos:

Mediante observación directa.

A través de difracción de rayos X.

Haciendo uso del microscopio de barrido electrónico.

Por análisis granulométrico.

 A través de los análisis de laboratorio se puede determinar con cierta precisión el volumen, el tipo y forma de presentarse las arcillas. Los resultados que se obtienen son sumamente útiles para calibrar los registros y mejorar los métodos de interpretación de perfiles.

## **2.2.6 Determinación del volumen de arcilla**

<span id="page-30-0"></span> Los métodos para determinar el volumen de arcilla están basados en la comparación de una curva, seleccionada de los perfiles frente a la arena que se esta evaluando, con las lecturas frente a una zona considerada como limpia y una lutita vecina que se considera como 100% arcilla.

 Las expresiones existentes para obtener el volumen de arcilla (Vsh) se indican a continuación:

Mediante la resistividad:

$$
Vsh \le \frac{R_{sh}^{1/b}}{Rt}
$$
\n
$$
\text{(EC. 2.4)}
$$
\n
$$
Vsh \le \frac{R_{sh}^{1/b}}{Rt} \left(\frac{Rt_{\text{max}} - Rt}{Rt_{\text{max}} - R_{sh}}\right)^{1/b}
$$
\n
$$
\text{(EC. 2.5)}
$$

Donde:

Rsh: Resistividad de la arcilla (ohm-m).

Rt: Resistividad de la formación (ohm-m).

Rtmáx: Resistividad de una arena de hidrocarburos relativamente limpia (ohm-m)

b = 1.0, cuando la arcilla es laminar y/o el porcentaje de arcilla es bajo.

b = 2.0, cuando la arcilla es dispersa y/o el porcentaje de arcilla es de medio a alto.

b = 1.5, da buenos resultados cuando no se conoce el tipo de arcillas o existen arcillas dispersas y laminares en la arena (por lo general existe más de un tipo de arcilla en la arena).

Mediante la curva SP

$$
Vsh \le 1-SP , \t(EC. 2.6)
$$

Donde:

SP: Potencial espontáneo leído en la arena de interés, milivoltios.

SSP: Potencial espontáneo de una arena limpia, milivoltios.

Mediante el perfil de rayos gamma:

$$
Vsh \leq \frac{Gr - Gr_{\min}}{Gr_{\max} - Gr_{\min}}
$$
 (EC. 2.7)

Donde:

Gr: Lectura del perfil G. Ray en la arena de interés (unidades API)

Grmáx: Lectura del perfil G. Ray en una lutita representativa (unidades API)

Grmín: Lectura del perfil G. Ray en una arena que se considera limpia (unidades API)

También se puede usar la siguiente relación que permite determinar el volumen de arcilla y cuyos resultados, hasta ahora analizados, son confiables:

Para arenas consolidadas

$$
Vsh = 0.033(2^{(2lgr)} - 1.0)
$$
 (EC. 2.8)

Para arenas no consolidadas

$$
Vsh = 0.083(2^{(3.71gr)} - 1.0)
$$

(EC.2.9)

Donde:

$$
Igr = \frac{Gr_{(area)} - Gr_{\min}}{Gr_{\max} - Gr_{\min}}
$$
\n(EC.2.10)

Igr: Índice de rayos gamma (adimensional)

Gr, Grmáx, Grmín, descritos anteriormente

Para arenas consolidadas

$$
Vsh = 0.033(2^{(2lgr)} - 1.0)
$$
 (EC.2.11)

Para arenas no consolidadas

$$
Vsh = 0.083(2^{(3.71gr)} - 1.0)
$$
 (EC.2.12)

$$
Igr = \frac{Gr_{(area)} - Gr_{\min}}{Gr_{\max} - Gr_{\min}}
$$
(EC.2.13)

Donde:

Igr: Índice de rayos gamma (adimensional)

Gr, Grmáx, Grmín, descritos anteriormente

Neutrón:

$$
Vsh \le \frac{\phi_N}{\phi_N}_{sh} \tag{EC.2.14}
$$

Donde:

φN: Porosidad de la formación leída en el perfil neutrón (fracción)

φN)sh: Porosidad de la arcilla (lutita) leída en el perfil neutrón (fracción)

Densidad-Neutrón:

$$
Vsh \le \frac{\phi_N - \phi_D}{\phi_N \big|_{sh} - \phi_D \big|_{sh}} \tag{EC.2.15}
$$

Donde:

φD: Porosidad de la formación leída en el perfil de densidad (fracción) φD)sh: Porosidad de la arcilla (lutita) leída en el perfil densidad (fracción) <span id="page-34-0"></span>φN y φN)sh, descrito anteriormente.

#### **2.2.7. Porosidad (**φ**):**

 Es el volumen poroso por unidad de volumen de la formación. Es la fracción del volumen total de una muestra que está ocupada por poros o espacios vacíos. Se conocen dos tipos de porosidad: absoluta o total, en la cual se considera el volumen total de poros, estén interconectados o no, y la efectiva, en la que se considera para el cálculo del volumen sólo los poros interconectados. La diferencia entre ambas se denomina porosidad no efectiva. La porosidad se puede obtener de las siguientes fuentes de información:

Análisis de núcleos y muestras de pared (análisis de laboratorio).

Perfiles radiactivos (FDC-CNL) y/o acústicos (sónico).

Mediante microperfiles (microlog, microperfiles, proximity y microesférico).

Gráficas: Rt Vs. φ. Rt Vs. φVsh.  $1/Rt$  Vs.  $φVsh.$ 

La porosidad que se obtiene del análisis de núcleos es confiable y nos puede servir de referencia para correcciones y/o correlaciones.

## **2.2.7.1 Calculo de la porosidad total:**

<span id="page-35-0"></span> La porosidad de la roca puede ser obtenida de los registros densidad, neutrón y sónico. Los tres registros responden a las características inmediatas alrededor del pozo. La profundidad de investigación es poco profunda (sólo unas pocas pulgadas) y por consiguiente dentro de la zona lavada.

#### **2.2.7.2 Perfil de Densidad:**

 Este perfil es usado principalmente para determinar la porosidad de la formación, se emplea también en conjunto con otros perfiles se emplea también para evaluar formaciones de litología compleja, evaluación de formaciones arcillosas, identificación de minerales y para detección de gas en los yacimientos.

$$
\phi_D = \frac{\rho_{ma} - \rho_b}{\rho_{ma} - \rho_f} \tag{EC.2.16}
$$

Donde:

ρma= Densidad de la matriz (gr/cc).

ρb = Densidad leída en el perfil (gr/cc).

ρma= Densidad del fluido (gr/cc).

#### **2.2.7.3 Perfil Neutrón:**

 El registro neutrón es usado principalmente para delinear formaciones porosas y la determinación de su porosidad. Este perfil responde a todo el hidrógeno contenido en una formación, considerando inclusive el hidrógeno del agua intersticial presente en las arcillas, esto se debe casi enteramente a los fluidos y el volumen de los fluidos es el volumen poroso.
## **2.2.7.4 Perfil Sónico:**

 El registro sónico es simplemente un registro del tiempo de tránsito, t, requerido para que una onda de sonido atraviese un pie de formación. El intervalo de tiempo de tránsito para una formación dada, depende de su litología y porosidad. De la lectura del registro se obtiene directamente el valor de porosidad en fracción o porcentaje. Wyllie y Cols propusieron para formaciones limpias y consolidadas con poros pequeños uniformemente distribuidos, la siguiente relación:

$$
\phi_{s} = \frac{t - t_{ma}}{t_f - t_{ma}}
$$
\n(EC.2.17)

Donde:

 $\phi$  = Porosidad (fracción)

tma= Tiempo de tránsito en la matriz (µs/pie)

 $t =$ Tiempo de tránsito leído en el perfil ( $\mu s$ /pie)

tf= Tiempo de tránsito en el fluido (µs/pie)

 La correlación de Wyllie y Cols. (Ecuación 2.17), incluye un factor de corrección por compactación, el cual sirve para determinar la porosidad a través del registro sónico en arenas no consolidadas.

$$
\phi_s = \frac{t - t_{ma}}{t_f - t_{ma}} \frac{1}{Bcp}
$$
\n(EC.2.18)

Donde:

Bcp= Factor de corrección por compactación (adimensional)

### **2.2.7.5 Porosidad Efectiva (**φ**e):**

 Para tener en cuenta el efecto de hidrocarburos sobre la porosidad efectiva se usa la relación de Gaymard que se expresa de la siguiente manera:

$$
\phi e = \left(\frac{\phi_{Nc}^2 + \phi_{Dc}^2}{2}\right)^{1/2}
$$
\n(EC.2.18)

Donde:

φe: Porosidad efectiva (fracción)

φNc: Porosidad del registro neutrón corregida (fracción)

φDc: Porosidad del registro densidad corregida (fracción)

 Con los microperfiles se obtienen estimados de la porosidad, es necesario conocer los parámetros Rxo, Rmc, Rmf y Rsh. El cálculo de la porosidad con estos perfiles necesita de las correcciones por hoyo, lodo y formación y también las correlaciones con otras fuentes de información más confiables.

 Las gráficas: Rt Vs. φ, Rt Vs. φVsh ó φVsh Vs. 1/Rt, son de utilidad en la determinación de la porosidad. Se usan cuando en un yacimiento se tienen pozos suficientes y confiable información y otros con poca información. Con los primeros se realizan las gráficas mencionadas, y luego conociendo y corrigiendo el Rt de los pozos con escasa información, en las gráficas elaboradas se puede obtener la porosidad.

Dependiendo de la información, de su confiabilidad y de las herramientas necesarias para hacer correcciones, se pueden determinar buenos valores de porosidad.

### **2.2.7.6 Factores que afectan los perfiles de porosidad:**

Los perfiles de porosidad se ven afectados por los siguientes factores:

Temperatura:

 Este efecto se puede corregir mediante la lectura de la porosidad de los perfiles de densidad y neutrón frente a una arena limpia de agua. La separación que tengan las dos arenas, indica la corrección a efectuar por efectos de temperatura. La diferencia se le suma al valor de porosidad del perfil de densidad.

Efectos de hoyo:

 Las correcciones deben hacerse para el perfil de densidad si el diámetro del hoyo es mayor de 10" y para el neutrón o sónico si el diámetro del hoyo es mayor de 81/2". Se corrige mediante cartas de las empresas especializadas. En el perfil de densidad aparece una corrección por efectos de geometría del pozo que permite calibrar satisfactoriamente la lectura de la porosidad.

Litología:

 Es necesario tener definida la composición litológica de la formación, a fin de obtener la porosidad efectiva real. En este sentido se debe tener un buen conocimiento de la densidad de la matriz (perfil de densidad) y/o del tiempo de tránsito de la matriz (perfil sónico). Por ejemplo, en el caso de la densidad de la matriz por lo general se usa el valor de 2.65 grs/cc (cuarzo) para la calibración del perfil de densidad y para los cálculos, cometiéndose errores en la obtención de la porosidad cuando la matriz es diferente al cuarzo. El cálculo de la porosidad está relacionado con esos parámetros. Existen cartas de las empresas especializadas que hacen ajustes, a fin de obtener valores más representativos de la densidad de la matriz, con relación al tipo de roca.

#### Arcillosidad:

 Los perfiles de porosidad en distinto grado son afectados por la arcillosidad, por lo que requieren correcciones por este efecto.

Porosidad corregida del registro de densidad:

 La presencia de arcilla en la formación produce una leve disminución de la densidad, por lo tanto aumenta muy ligeramente la porosidad leída en el perfil. Esta disminución depende de la densidad de las arcillas.

$$
\phi_{Dc} = \phi_{Dsc} - (V_{sh} * \phi_{sh})
$$
\n(EC.2.19)

Donde:

φDc: Porosidad del registro de densidad corregida (fracción)

φDsc: Porosidad del registro de densidad sin corregir (fracción)

Vsh : Volumen de arcilla (adimensional)

φsh : Porosidad de la arcilla leída en el registro de densidad (fracción)

Porosidad corregida del registro neutrón:

 Las lecturas del registro neutrón se ven afectados por la arcilla, ocasionando un aumento de la porosidad. La corrección de la porosidad se realiza utilizando la siguiente ecuación:

$$
\phi_{Nc} = \phi_{Nsc} - (V_{sh} * \phi_{sh})
$$
\n(EC.2.20)

Donde:

φNC: Porosidad del registro neutrón corregida (fracción)

φNSC: Porosidad del registro neutrón sin corregir (fracción)

Vsh : Volumen de arcilla (adimensional)

φsh : Porosidad de la arcilla leída en el registro neutrón (fracción)

Porosidad corregida del registro sónico:

 Si existen láminas de lutita en las areniscas, la porosidad aparente del perfil sónico se verá aumentada por una cantidad proporcional a la fracción del volumen total ocupado por la arcilla. El tiempo de tránsito se incrementa debido a que el tiempo de las arcillas es generalmente mayor que el de la matriz. Para corregir este efecto se utiliza la siguiente ecuación:

 $\phi_{Sc} = \phi_{Ssc} - (V_{sh} * \phi_{sh})$ (EC.2.21)

Donde:

φSc: Porosidad del registro sónico corregida (fracción)

φSsc: Porosidad del registro sónico sin corregir (fracción)

Vsh : Volumen de arcilla (adimensional)

φsh : Porosidad de la arcilla leída en el registro sónico (fracción)

Efectos de hidrocarburos:

 Los perfiles de porosidad investigan en la zona lavada (cercano a las paredes del hoyo), la cual contiene hidrocarburo residual y filtrado del lodo. Por lo general no afecta significativamente a los perfiles de densidad y neutrón, sin embargo, cuando las porosidades son altas, el efecto del petróleo residual siempre es despreciable sobre todo si el hidrocarburo es petróleo liviano y gas. Aplicando la ecuación de Gaymard se puede realizar una corrección por efecto de hidrocarburo residual.

1.-Efecto sobre el perfil de densidad:

 El hidrocarburo residual hace disminuir la densidad leída por la herramienta. El efecto puede expresarse en términos de densidad o porosidad.

2.-Efecto sobre el perfil neutrón:

 La respuesta de este perfil para medir la porosidad, depende del índice de hidrógeno de los fluidos contenidos en la formación. El índice de hidrógeno de algunos crudos es similar al del agua, de allí su efecto despreciable sobre la lectura del perfil. No obstante, en crudos livianos y gases, los cuales tienen bajo índice de hidrógeno, el efecto sobre la lectura del perfil puede ser considerable.

Efecto sobre el perfil sónico:

 En areniscas consolidadas, la respuesta del perfil sónico es relativamente independiente del contenido de los poros (agua, petróleo o gas) y aún de la arcilla dispersa. Sin embargo, cuando la porosidad es grande (30 % o mayor) con bajas saturaciones de agua (alta saturación de hidrocarburos) y poca invasión, los valores de tiempo de tránsito, t, pueden ser algunas veces mayores que aquellos en las formaciones cuando están saturadas con agua.

## **2.2.7.7 Porosidad de la arcilla (**φ**sh)**

La porosidad de la arcilla puede ser determinada:

Leyendo la porosidad de lutitas cercanas, a través del perfil neutrón.

Mediante análisis de núcleos.

Como resultado del perfil de densidad.

## **2.2.8 Factor de Cementación, m**

 El factor de cimentación "m" varía con relación a la consolidación de la roca, la porosidad, la distribución de los granos, su tamaño, la interconexión de los poros y de la litología. Este factor es muy importante obtenerlo con la mayor precisión posible, debido a su relación con la saturación de agua.

En areniscas normales, se toma m= 2 con buenos resultados.

Archie  $\longrightarrow$  m= 2

Humble  $m=2.15$ 

Para formaciones compactas, m puede llegar a 2.5

 El factor de cimentación puede ser determinado usando el Método de Pickett, el cual normaliza los valores en intervalos de agua. Se construye una grafica Log-Log con los valores de resistividad vs. Porosidad, obteniéndose de esta forma una recta cuya pendiente es el factor de cimentación.

## **2.2.9 Exponente de Saturación, n**

 El exponente de saturación "n" depende de la humectabilidad de la roca, varia por lo general entre 1.80 y 2.20, no obstante se usa 2,00. El uso de valores de "n" mayores al real, podría originar valores de saturación de agua mayores.

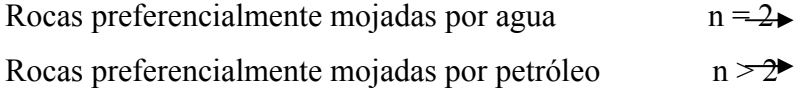

#### **2.2.10 Factor de Tortuosidad, a**

El factor "a" depende del tipo de roca y se considera constante para una litología dada.

Humble Arenas no consolidadas

#### a=0.62

 $0.81 < a < 1.00$ 

Arenas consolidadas

 $1.00 < a < 2.00$ 

Carbonatos

## **2.2.11 Factor de formación, F**

 El factor de formación, F es una constante de proporcionalidad que establece que la resistividad de una formación limpia es proporcional a la solución salina con la cual está completamente saturada. Esta relación entre el tipo de formación y los fluidos contenidos en ella se expresa:

$$
F = \frac{Ro}{Rw}
$$

Archie

Donde:

F: factor de formación, adimensional

Ro: resistividad de la roca saturada 100% por el fluido mojante (ohm-m)

Rw: resistividad del agua de formación (ohm-m)

 El factor de formación es función de la porosidad y también de la estructura poral y la distribución de los poros por su tamaño. Existe una relación experimental entre la porosidad y el factor de formación que es ampliamente usada en la industria

$$
F=\frac{a}{\Phi^m}
$$

Donde

F: factor de formación, adimensional

a: constante que depende del tipo de roca, adimensional Φ: porosidad, fracción

m: factor de cementación, adimensional

Generalmente se obtienen resultados satisfactorio con:

Relación de Humble:

$$
F = \frac{0.62}{\Phi^{2.65}}
$$
, formaciones poco compactas

Relación de Archie:

 $F = 1/\Phi^2$ , formaciones compactas

 $F = 0.81/\Phi^2$ , Areniscas normales

## **2.2.12 Saturación de agua (Sw)**

La fracción del espacio poroso ocupado por el agua se denomina saturación de agua. Los modelos existentes para el cálculo de Sw, están basados en el tipo de formación y el grado de arcilllosidad presente en la arena (incluyendo los que se basan en el volumen de arcilla, Vsh, o en el fenómeno de doble capas iónicas). Entre estos modelos se tienen:

#### **2.2.12.1 Cálculo de saturación de agua en arenas limpias**

 Según Archie, la saturación de agua (Sw) de una formación limpia puede obtenerse mediante la siguiente relacion:

$$
Sw = \left(\frac{a * Rw}{\phi^m * Rt}\right)^n
$$
   
 Ecuación (2.22)

#### **2.2.12.2 Cálculo de saturación de agua en arenas arcillosas**

 Para determinar la saturación de agua existe un gran número de modelos para interpretar perfiles en arenas arcillosas. Sin embargo, bajo los conceptos actuales (modernos) se pueden agrupar estos modelos de la siguiente manera:

Grupo I: Incluyen técnicas que se basan en el concepto de fracción volumétrica de las arcillas (Vsh).

Modelos del Grupo I

 Los métodos de interpretación clasificados en el grupo I son científicamente inexactos, pero son prácticos y aplicables sin necesidad de calibración de los parámetros con muestras de núcleos. Los modelos de este grupo más usado en Venezuela son el de Poupon y Simandoux (arcillosidad total).

Ecuación de Poupon:

$$
Sw = \frac{\frac{1}{\sqrt{Rt}}}{\frac{Vsh^d}{\sqrt{Rsh}} + \frac{2}{\sqrt{a*Rw}}}
$$

Donde:

$$
d = 1 - \left(\frac{Vsh}{2}\right)
$$
Con d = 1, también se obtienen buenos resultados.

Ecuación Simandoux:

$$
Sw = \left(\left(\frac{Rw^{**}F^{**}Wsh}{2^{**}Rsh}\right)^2 + \frac{Rw^{**}F}{Rt}\right)^{\frac{1}{t_1}} - \frac{Rw^{**}F^{**}Wsh}{2^{**}Rsh}
$$

 Generalmente la diferencia entre la relaciones está en el porcentaje de arcilla presente en la formación, si es baja se puede usar Poupon, de lo contrario, Simandoux da buenos resultados.

Grupo II: Tienen su base en el fenómeno de doble capas iónicas.

Modelos del Grupo II:

 Los modelos de este grupo tienen mejores respaldo científicos, pero requieren de una buena y abundante calibración de los parámetros con los núcleos, lo cual constituyen una desventaja para su aplicación. De los modelos del grupo II los más usados son:

Ecuación Waxman – Smith:

$$
\frac{1}{Rt} = \frac{1}{Rw * F} Sw^{2} + \frac{B * Qv}{F} Sw
$$
 Ec. (2.23)

Ecuación de Clavier:

$$
\frac{1}{Rt} = \phi t^{mo} Swt^n \frac{Sw - Vq^* Qv}{Swt^* Rw} + \frac{B^* Qv}{Swt}
$$
 Ec. (2.24)

Donde:

F: Factor de resistividad de la formación para arenas con intercalaciones lutíticas, relacionado con la porosidad total corregida por arcillosidad.

B: Representa la conductancia equivalente de cationes de las arcillas. Se expresa en función de Rw.

Qv: Capacidad de intercambio de cationes (de las arcillas presentes) por una unidad de volumen poroso. Qv representa la concentración de los cationes de las arcillas (meq/me), por lo tanto "se cree" que representa la fracción de arcillas en forma equivalente. Hasta el momento sólo se puede obtener a partir de análisis de núcleos en el laboratorio, lo que hace impractico este modelo.

$$
Qv = CEC * \rho_{ma} * \frac{1 - \phi t}{\phi t}
$$
 Ec.

(2.25)

Donde:

CEC: Cationes equivalentes

 $\rho_{\textit{ma}}$  : Densidad de la matriz, gr/cc.

<sup>φ</sup>*t* : Porosidad total, fracción.

### **2.2.13 Permeabilidad**

 Con los perfiles sólo se obtiene un orden de magnitud de la permeabilidad en el yacimiento y en consecuencia las zonas de mayor o menor permeabilidad en el yacimiento y en consecuencia las Φ zonas de mayor o menor permeabilidad.

 Las correlaciones existentes pueden considerarse empíricas, además fueron derivadas de una formación determinada en un área determinada. Una relación empírica más general, propuesta por Wyllie y Rose, basándose en perfiles eléctricos determina permeabilidad basandose en la observación de que por encima de la zona de transición (es decir, en la zona de saturación de agua irreducible), la saturación de agua existente es una funcion de porosidad y permeabilidad de acuerdo con la siguiente relación empírica:

$$
K = C^* \frac{\Phi^x}{\text{Swir}^y}
$$
 Ec. (2.26)

 Con base a la expresión general de Wyllie y Rose, varios investigadores han propuesto distintas relaciones empiricas con las que se puede estimar la permeabilidad a partir de la porosidad y la saturación de agua irreducible derivada de registro de pozos:

Tixier

$$
K^{1/2} = 250 * \frac{\Phi^{4.4}}{Swirr^2},
$$
 Ec. (2.27)

Timur

$$
K = 0.136 * \frac{\Phi^{4.4}}{Swirr^2}
$$

 $\text{Ec.} (2.28)$ 

Donde:

K = permeabilidad, milidarcys.

Φ = porosidad

Swirr= saturación de agua irreducible

Para el cálculo de las propiedades físicas de la formación se utilizo como herra mienta computacional el programa MatLab.

#### **.3 Programa MatLab 2**

MATLAB es un entorno de computación y desarrollo de aplicaciones totalm ente integrado orientado para llevar a cabo proyectos en donde se encuentren implicados elevados cálculos matemáticos y la visualización gráfica de los mismos. MATLAB integra análisis numérico, cálculo matricial, proceso de señal y visualización gráfica en un entorno com.

MATLAB está siendo utilizado como herramienta de investigación para la resolución de complejos problemas planteados en la realización y aplicación de modelos matemáticos en ingeniería. Los usos más característicos de la herramienta los encontramos en áreas de computación y cálculo numérico tradicional, prototipaje algorítmico, teoría de control automático, estadística, análisis de series temporales para el proceso digital de señal completo donde los problemas y sus soluciones son expresados del mismo modo en que se escribirían tradicionalmente, sin necesidad de hacer uso de la programación tradicional.

# **CAPITULO III FUNCIONAMIENTO DEL PROGRAMA**

 El programa opera desde un menú principal, de donde se accede a las ecuaciones creadas o a las partes que lo constituyen. El funcionamiento del mismo se estructurado en una serie de subprogramas de tal manera que incluyen funciones cuyo algoritmo se ubica fuera del archivo que se ejecuta, y así se evita la acumulación de información innecesaria y la escritura de grandes y reiterados algoritmos.

### **3.1.- Interpretación de los gráficos cruzados**

 El programa a excepción de los métodos analíticos realiza gráficos, y requiere de la aplicación de métodos numéricos para determinar ecuaciones de ajuste que representen el comportamiento de las curvas de los diseños, y este queda a criterio del usuario.

 Matlab es una herramienta computacional que hace énfasis en aplicaciones matemáticas. Este software maneja en vectores los coeficientes de una ecuación polinomial. Por esta razón y por su buen grado de ajuste se decidió utilizar aproximación polinomial para trabajar los gráficos cruzados.

Aunque el comportamiento real de las curvas es exponencial, se utilizan aproximaciones polinomiales, ya que cuando se realizan operaciones con funciones trigonométricas y exponenciales en el computador realmente se están utilizando polinomios a través de series de aproximaciones truncadas.

El software utilizado posee una función que nos permite aproximar a un polinomio con el método de mínimos cuadrados. Sólo basta insertar los datos de la abscisa, la ordenada y el grado del polinomio.

#### **3.2.- Algoritmo General**

El programa creado con respecto a los datos de entrada realiza el funcionamiento sin ningún tipo de interrupciones hasta el final, primeramente se importa la data mediante tablas, debidamente ordenadas por separado para cada una de las propiedades a calcular como: Volumen de arcilla, Porosidad, Resistividad del agua, saturación del agua y permeabilidad se introducen los datos manuales para el calculo del POES volumetrico como: Bo(By/Bn), H (pies) y el área (acres), y finalmente se seleccionan los gráficos cruzados para el interés del usuario con el ajuste y se ejecuta el programa, mostrando un reporte con las propiedades promedio el yacimiento A-1, los parámetros petrofisicos de corte del mismo.

## **3.3- Diagrama de Flujo.**

El diagrama de flujo a continuación muestra de que de manera opera el programa de interpretación petrofisica:

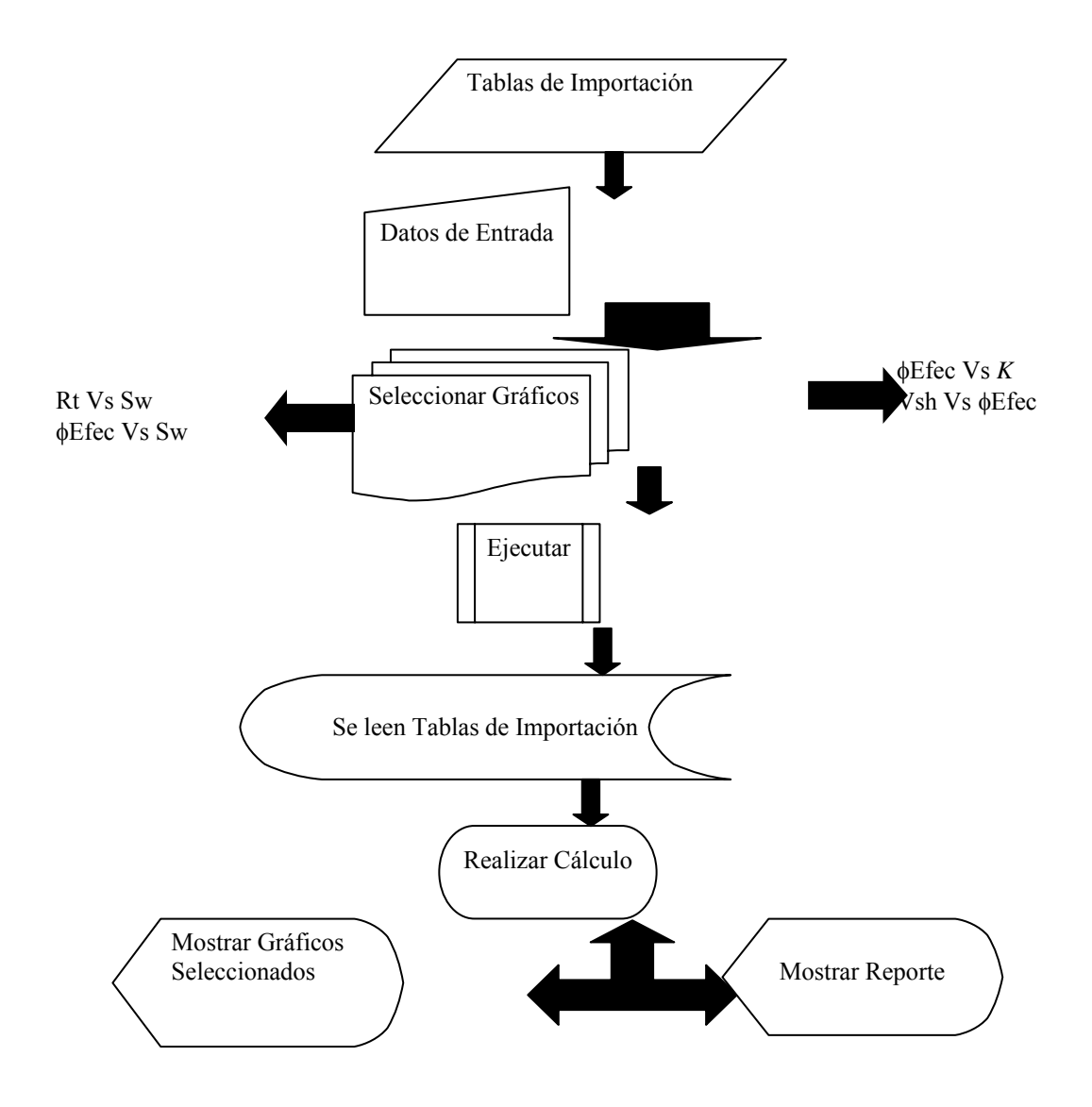

Fig3.1- Diagrama de flujo para el funcionamiento el programa.

# **CAPITULO IV HERRAMIENTA UTILIZADA**

#### **4.1- Laboratorio de matrices (MATLAB)**

MATLAB es un entorno de computación y desarrollo de aplicaciones totalmente integrado orientado para llevar a cabo proyectos en donde se encuentren implicados elevados cálculos matemáticos y la visualización gráfica de los mismos. MATLAB integra análisis numérico, cálculo matricial, proceso de señal y visualización gráfica en un entorno completo donde los problemas y sus soluciones son expresados del mismo modo en que se escribirían tradicionalmente, sin necesidad de hacer uso de la programación tradicional.

 En los medios universitarios MATLAB se ha convertido en una herramienta básica, tanto para los profesionales e investigadores de centros docentes, como una importante herramienta para el dictado de cursos universitarios, tales como sistemas e ingeniería de control, álgebra lineal, proceso digital de imagen, señal, etc. En el mundo industrial MATLAB está siendo utilizado como herramienta de investigación para la resolución de complejos problemas planteados en la realización y aplicación de modelos matemáticos en ingeniería. Los usos más característicos de la herramienta los encontramos en áreas de computación y cálculo numérico tradicional, prototipaje algoritmico, teoría de control automático, estadística, análisis de series temporales para el proceso digital de señal.

 El programa debe ejecutarse en el software Matlab 6.1. Para ello se debe ir al ordenador en la barra de tareas, pulsar Inicio, luego todos los

programas, posteriormente hacer doble clic en Matlab 6.1 como aparece en la (Figura 4.1)

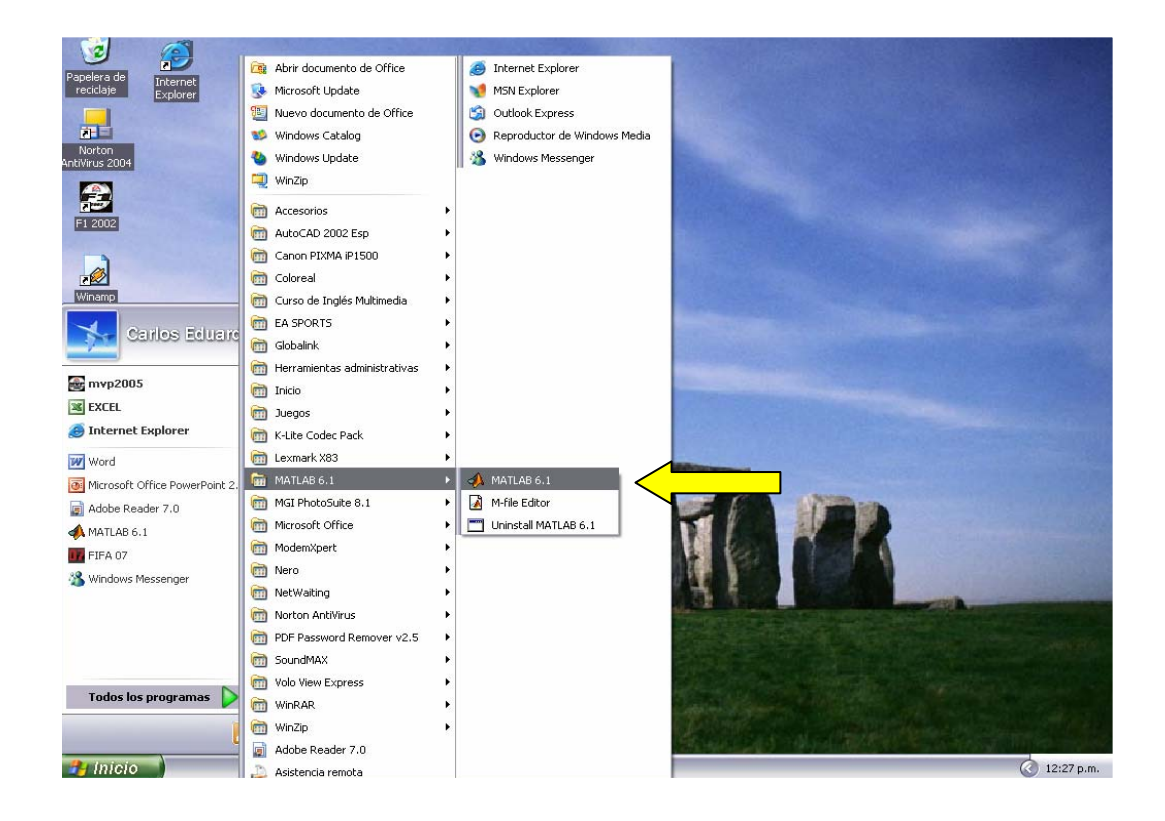

Fig 4.1- Entrada a Matlab 6.1

 Una vez entrado al programa Matlab se recomienda copiar la carpeta Petrofisica del disco compacto y pegarla en el disco duro en el sitio desde donde se desee ejecutar. Posteriormente se abre la Ventana de Comandos de Matlab, a través del Buscador de Carpeta "Browser for Folder" y alli se localiza la carpeta Petrofisica, se escribe Programa\_Petrofisica y se pulsa "Enter", ver (Figura 4.2.) lo cual generara la ventana principal del programa de Interpretación Petrofisica tal y como se percibe en la (Figura 4.3.)

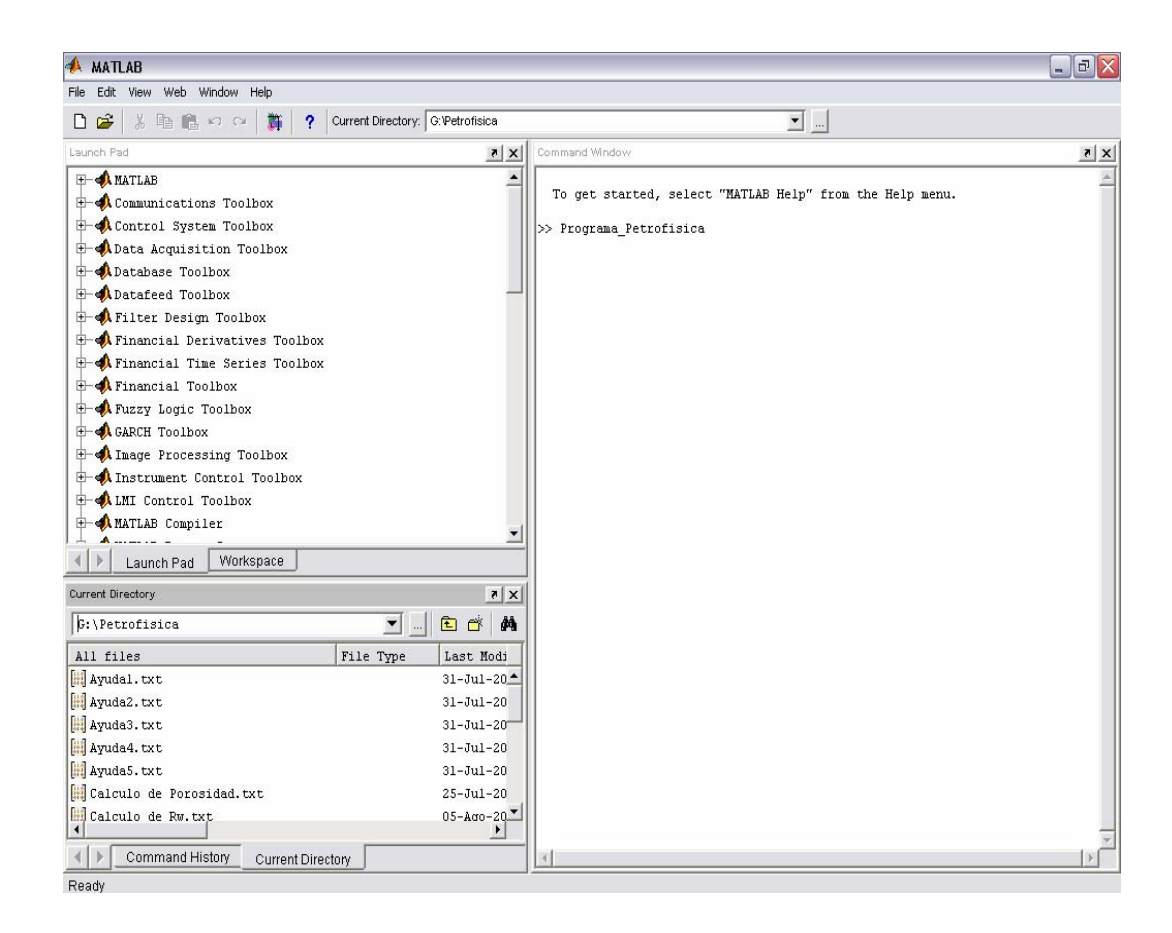

Fig 4.2.- Entrada al programa de Interpretación Petrofisica

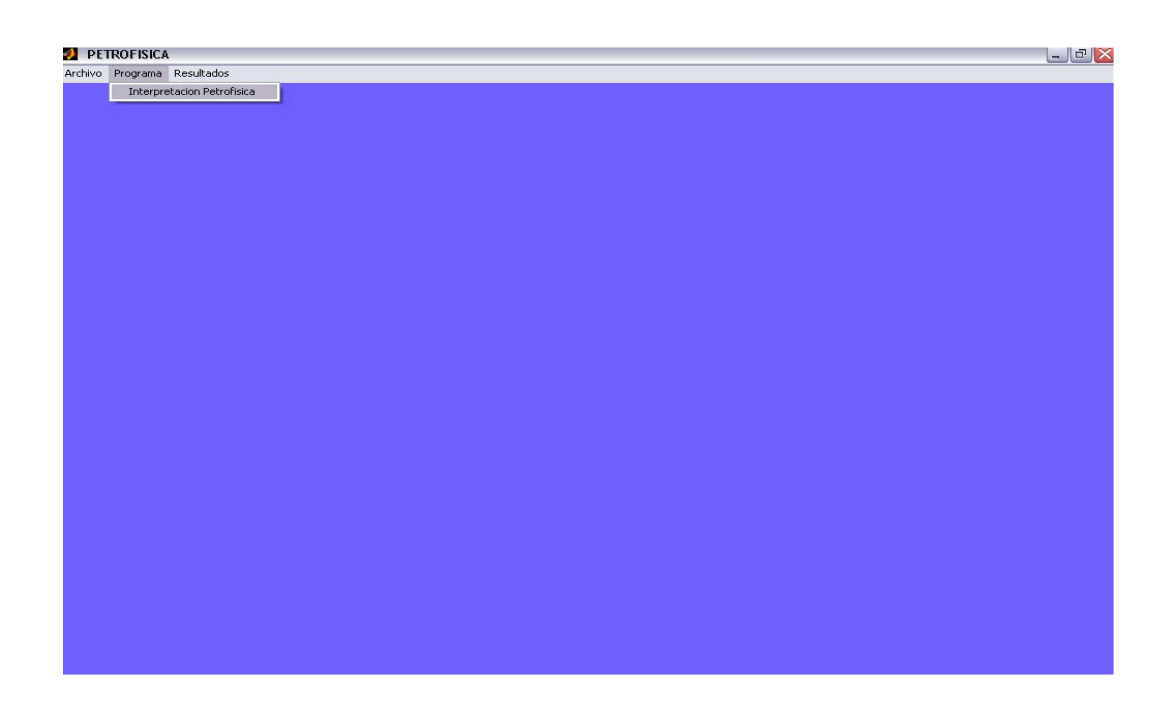

Fig. 4.3- Ventana Principal del programa de Interpretación Petrofisica

## **4.1.- Submenú Archivo**

Esta Ventana es abierta con el cursor del Mouse y tiene únicamente la Opción "Salir"

# **4.2.- Submenú Programa**

Contiene solo la opción de "Interpretación Petrofisica"

## **4.3- Submenú Resultados**

Muestra la opción de Reporte

## **4.4- Interpretación Petrofisica**

Genera la siguiente Ventana:

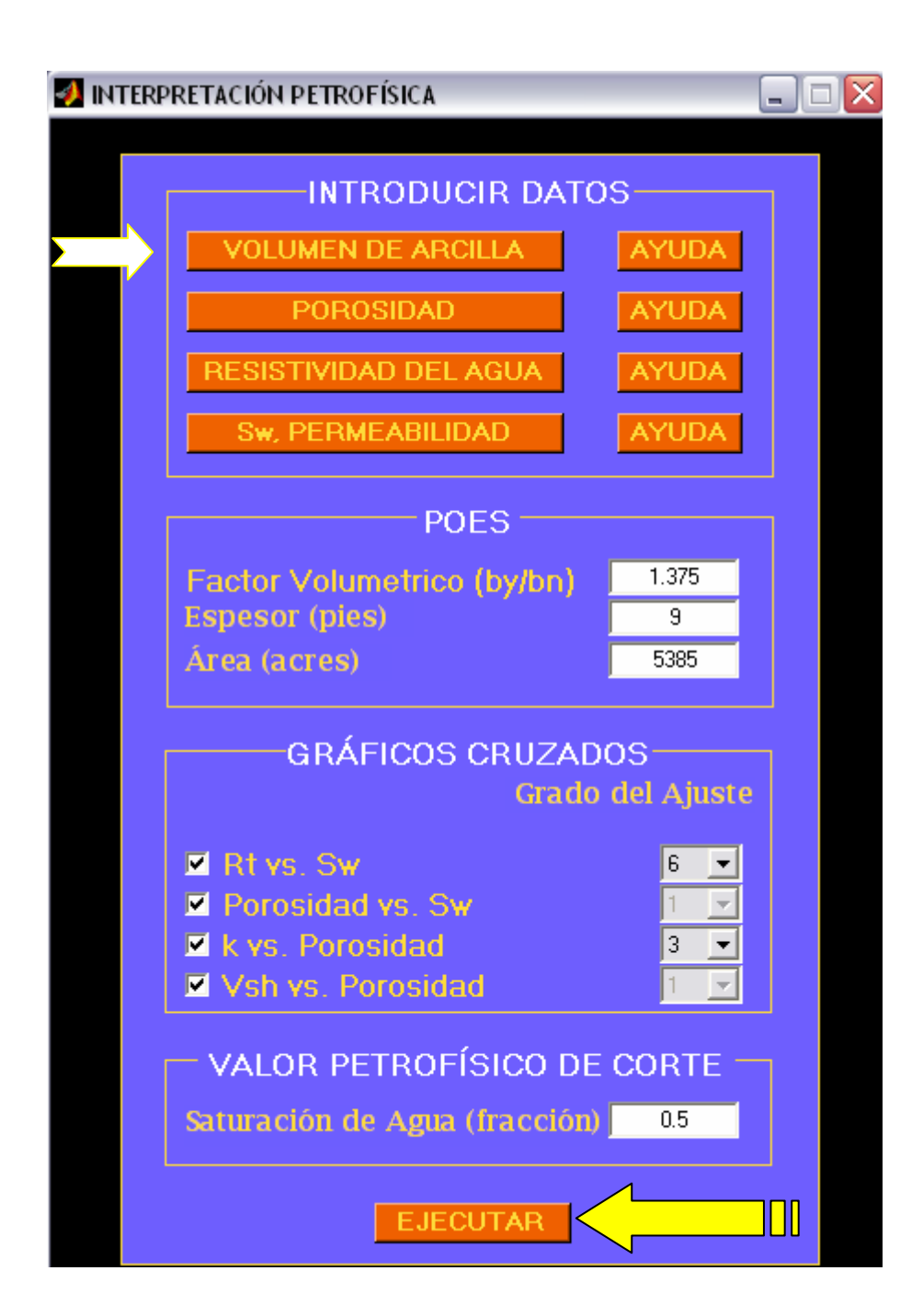

Fig. 4.4- Ventana de entrada de datos para la ejecución del programa

En esta ventana se realiza la entrada de datos a través de Tablas de Importación, se en los botones de Volumen de Arcilla, Porosidad; resistividad del Agua, y Sw-Permeabilidad, luego se introducen los valores de Factor volumétrico

del petróleo (By/Bn), Espesor (Pies), área (acres), y finalmente se seleccionan los gráficos cruzados deseados por el usuario y se escoge el grado del ajuste polinomial para luego hacer un clic en Ejecutar para correr el programa.

## **4.5.- Reporte**

Muestra la siguiente ventana:

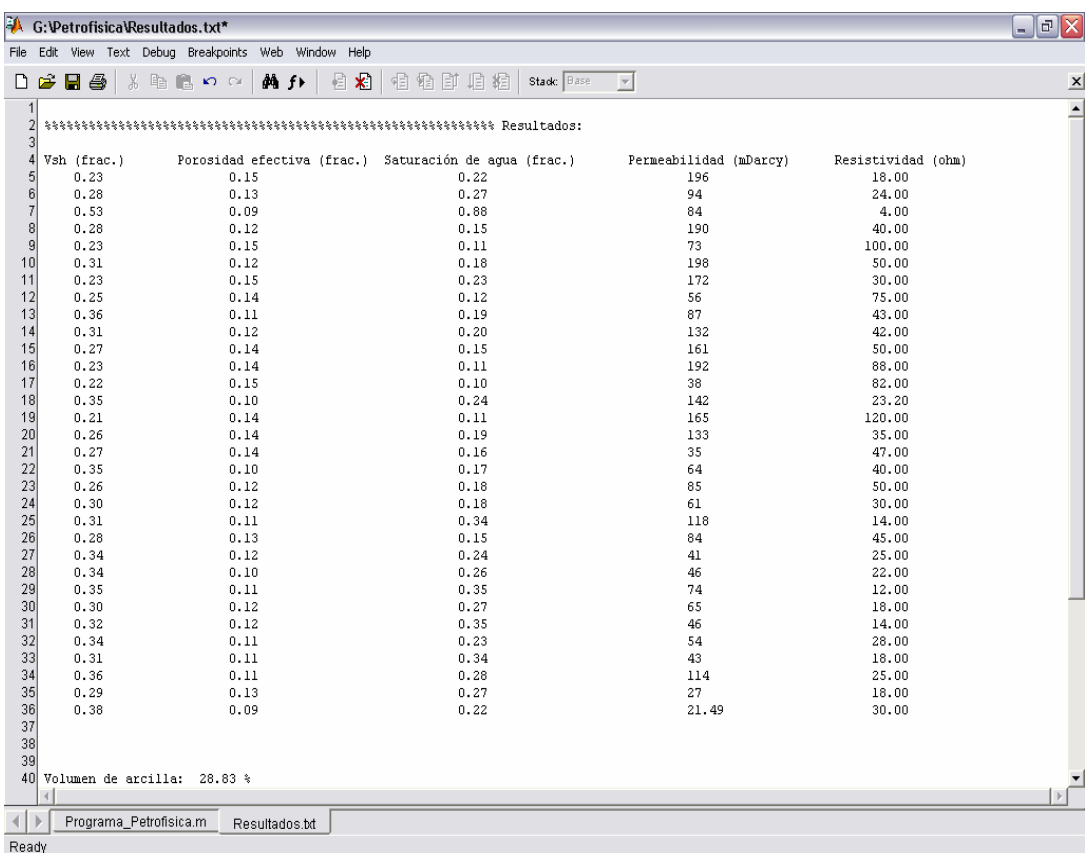

## Fig 3.5.-Ventana de Reporte

Esta figura muestra los parámetros de corte del yacimiento en estudio, los valores promedios del mismo, el Volumen de Arcilla, la porosidad efectiva, saturación de agua, permeabilidad y resistividad para cada uno de los pozos a ser estudiados.

# **CAPITULO V METODOLOGIA APLICADA**

 Para permitir cumplir con los objetivos, planteados en el comienzo de la realización de un proyecto, se recomienda utilizar una estrategia de trabajo fundamentada en una metodología bien estructurada, basándose en la información disponible que permita obtener los resultados de manera rápida y eficaz para poder establecer Conclusiones y Recomendaciones.

 La metodología aplicada en este trabajo se aprecia claramente en la siguiente figura:

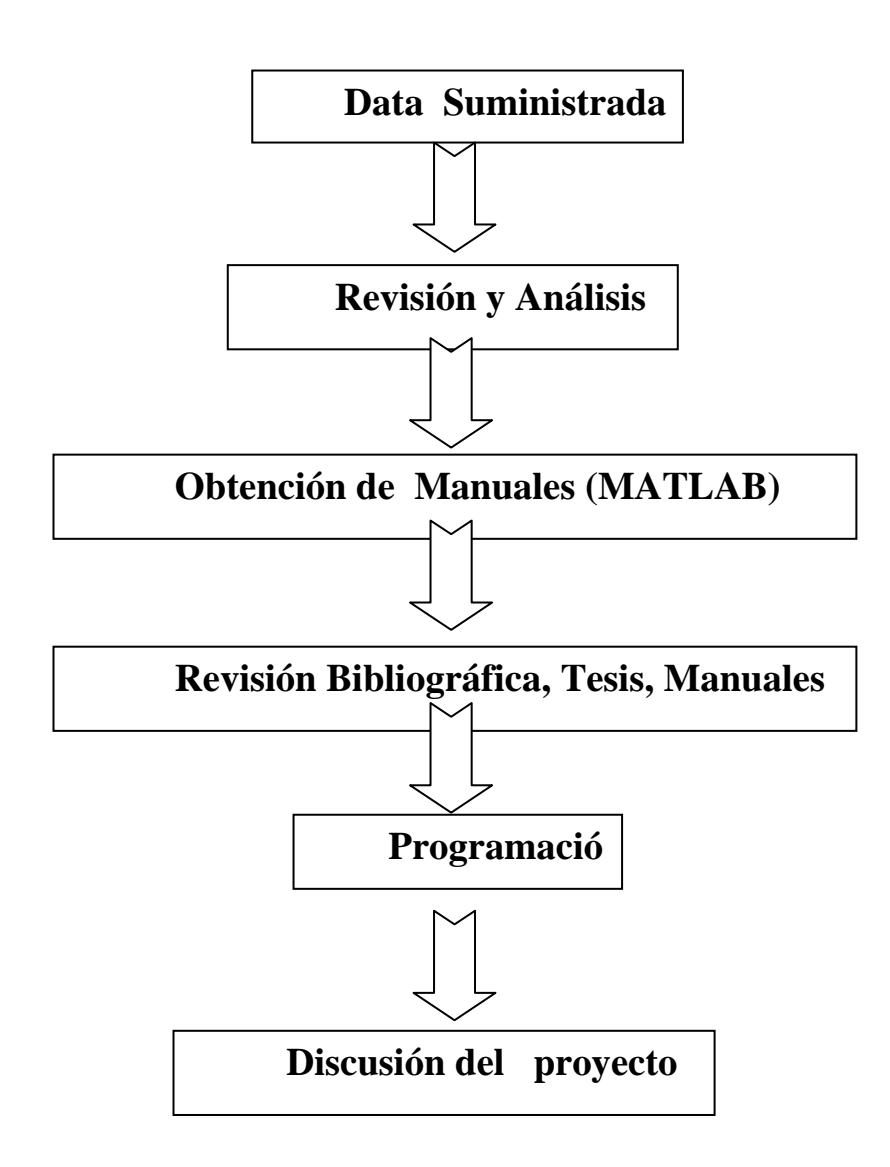

Fig 5.1.- Metodología de Trabajo

# **5.1- Data Suministrada**

 Esta primera parte enmarca la revisión de la data suministrada, y se procedió a colocar los distintos valores dados en rangos para una mejor interpretación, los mismos son mostrados en las tablas siguientes:

Tabla 5.1.- Volumen de Arcilla

| Tope (Ft)     | Base (Ft)     | H (arena neta) | SSP            | <b>SP</b>     |
|---------------|---------------|----------------|----------------|---------------|
| 10.039-10.470 | 10.045-10.483 | $2 - 20$       | $-120 - (-18)$ | $-80 - (-12)$ |

Tabla 5.2.- Porosidad

| $T M\acute{a}x(^{\circ}F)$ | T Med (°F) | Prof Máx(Ft)  | Rmf(ohmm)   | T Rm (°F) | Rarena<br>(ohm) |
|----------------------------|------------|---------------|-------------|-----------|-----------------|
| 105-244                    | 85-95      | 10.322-11.976 | $0.6 - 6.4$ | 76-238    | 2.44-17         |

Tabla 5.3.- Resistividad del Agua

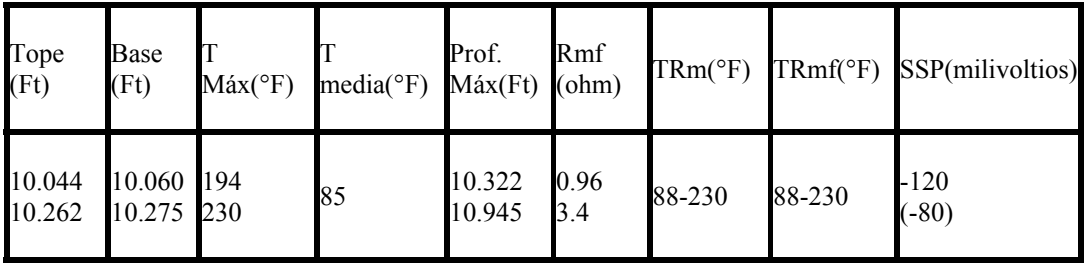

# Tabla 5.4.- Saturación de Agua, Permeabilidad

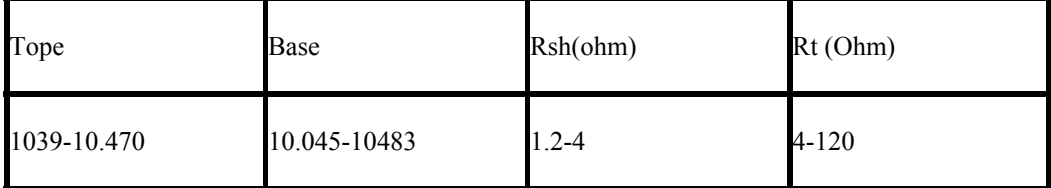

 Cabe destacar que los rangos en las tablas de Volumen de arcilla, porosidad, permeabilidad, y saturación de agua fueron de 32 pozos, mientras que los rangos en la tabla de Resistividad fue para 5 pozos, esto debido a que así fue que se obtuvo la data.

## **5.2.- Matlab (Manuales)**

 En esta etapa se revisaron los manuales obtenidos por Internet del programa Matlab, para la comprensión y posterior programación de la herramienta. El programa utilizado fue Matlab 6.1, pero de igual manera las otras versiones fueron de gran ayuda, puesto que el funcionamiento como tal es el mismo.

Fig 5.2.- Portada del manual de Matlab.

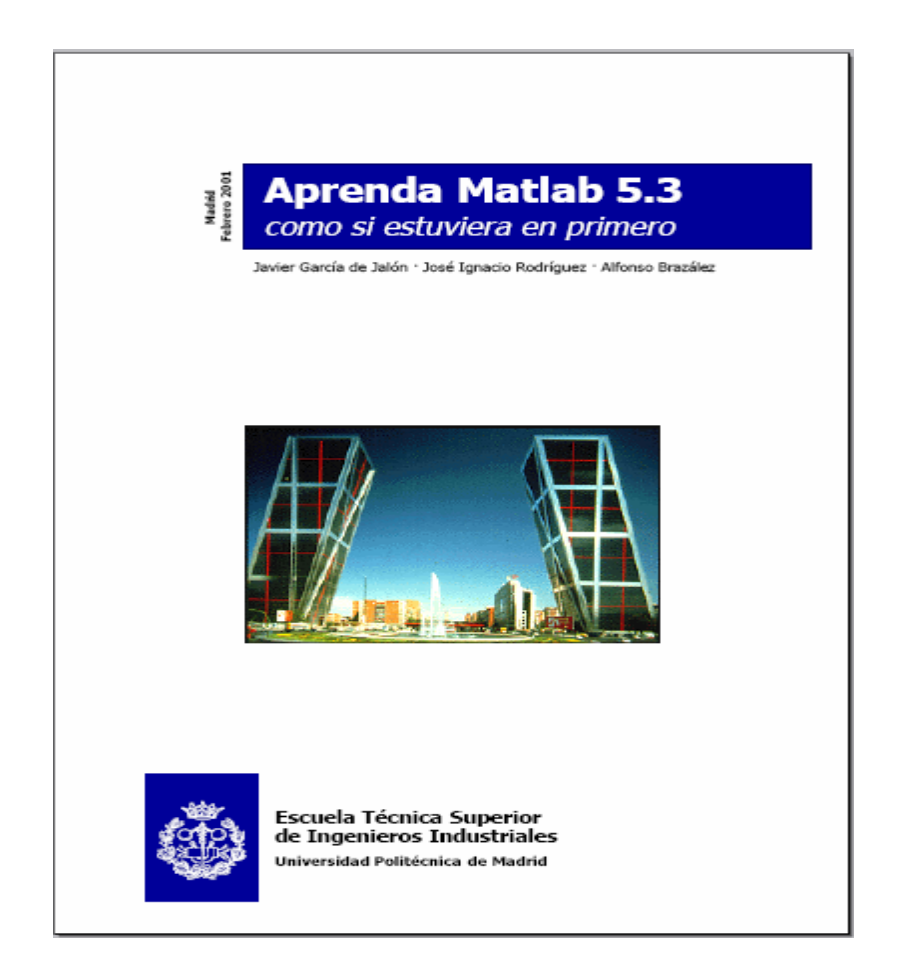

### **5.3.- Revisión Bibliográfica**

 Esta tercera etapa comprende la búsqueda de toda la información referente a la interpretación petrofisica de un yacimiento, uso de perfiles eléctricos, estimación de propiedades petrofisicas, esto se realizo a través de publicaciones en Internet y mayormente en tesis de grados realizados bajo este criterio.

#### **5.4.- Realización de la Herramienta (Programación)**

 Se procedió a programar las distintas ecuaciones necesarias para la estimación de las propiedades petrofisicas, como son: Volumen de arcilla, porosidad, resistividad del agua de formación, Saturación de agua de formación, y Permeabilidad.

#### **5.4.1- Ecuación de Simanduox para calculo de Saturación de agua.**

$$
Sw = \frac{a^*Rv^*(1-Vs)}{2^*\phi^n} \left[ \frac{Vsh}{Rsh} \left[ \left( \frac{Vsh}{Rsh} \right)^2 + \left( \frac{4^*\phi^n}{a^*Rt^*Rv^*(1-Vsh)} \right)^{\frac{1}{n}} \right] \right]_{\text{(Ec. 4.1)}}
$$

Donde:

a= Factor de tortousidad (0.81).

m= Factor de cementación

n= Exponente de saturación

Rw= resistividad del agua

Rt= Es la resistividad de la formación.

 $\phi$  = porosidad efectiva..

Vsh= Volumen de arcilla

Rsh= resistividad de la arcilla

**5.4.2- Ecuación de Timur** 

$$
K = 0.136 \frac{\phi e^{4.4}}{Swir^2}
$$
   
Ec. 4.2

Donde:

K: Permeabilidad absoluta de la roca (mD).

φe: Porosidad efectiva de la roca (fracción).

Swir: Saturación de agua irreductible (fracción).

## **5.4.3.- Volumen de arcilla**

Vsh = (GRleido-GRmin) / ( GRmax – Grmin)

Donde: GRleido, Gmin y GRmax son las lecturas del intervalo a evaluar, de una arena limpia cercana y de un intervalo cercano considerado 100% arcilla, respectivamente.

## **5.4.4- Porosidad (**Φ)

$$
\Phi = \Phi \text{Mic}^*(1 -
$$

**Vsh)** 

Donde:

Mic= porosidad obtenida por perfil microlog

Vsh= Volumen de arcilla

## **5.5.- Propiedades promedio el yacimiento**

$$
\phi = \frac{\sum_{i=1}^{i=n} \phi_i * h_{\text{neto}}}{\sum_{i=1}^{i=n} h_{\text{neto}}}, \qquad \qquad \mathbf{S}w = \frac{\sum_{i=1}^{i=n} \mathbf{S}w_i * h_{\text{neto}}}{\sum_{i=1}^{i=n} h_{\text{neto}}},
$$

$$
K = \frac{\sum_{i=1}^{i=n} K_i * h_{\text{neto } , i}}{\sum_{i=1}^{i=n} h_{\text{neto } , i}}
$$
\nYsh = \frac{\sum\_{i=1}^{i=n} Vsh\_i \* h\_{\text{neto } , i}}{\sum\_{i=1}^{i=n} h\_{\text{neto } , i}}\nDonde:

\nPorosidad

K= permeabilidad

Vsh= Volumen de arcilla.

Sw= Saturación de agua

h neto = espesor de arena

## **5.6.- Discusión del proyecto**

En esta etapa se analizaron los resultados arrojados por la herramienta creada (Interpretación petrofisica), y se compararon entre si para determinar si el yacimiento en estudio (A-1) era prospecti.

# **CAPITULO VI ANÁLISIS Y DISCUSIÓN DE RESULTADOS**

## **5.1. Interpretación Petrofisica**

El programa creado llamado Interpretación Petrofisica arrojo los valores promedios del yacimiento A-1, arena J-3, los parámetros de corte, y los gráficos seleccionados como son Rt vs Sw, Efec Vs Sw, vs Efec, y Vsh vs Efec, y las reservas por método volumétrico (POES); con la saturación de agua como parámetro de corte conocido Sw= 0.5 se obtuvo la porosidad de corte y con esta la permeabilidad y volumen de arcilla, los cuales se muestran a continuación:

Fig 5.1.- Rt vs Sw

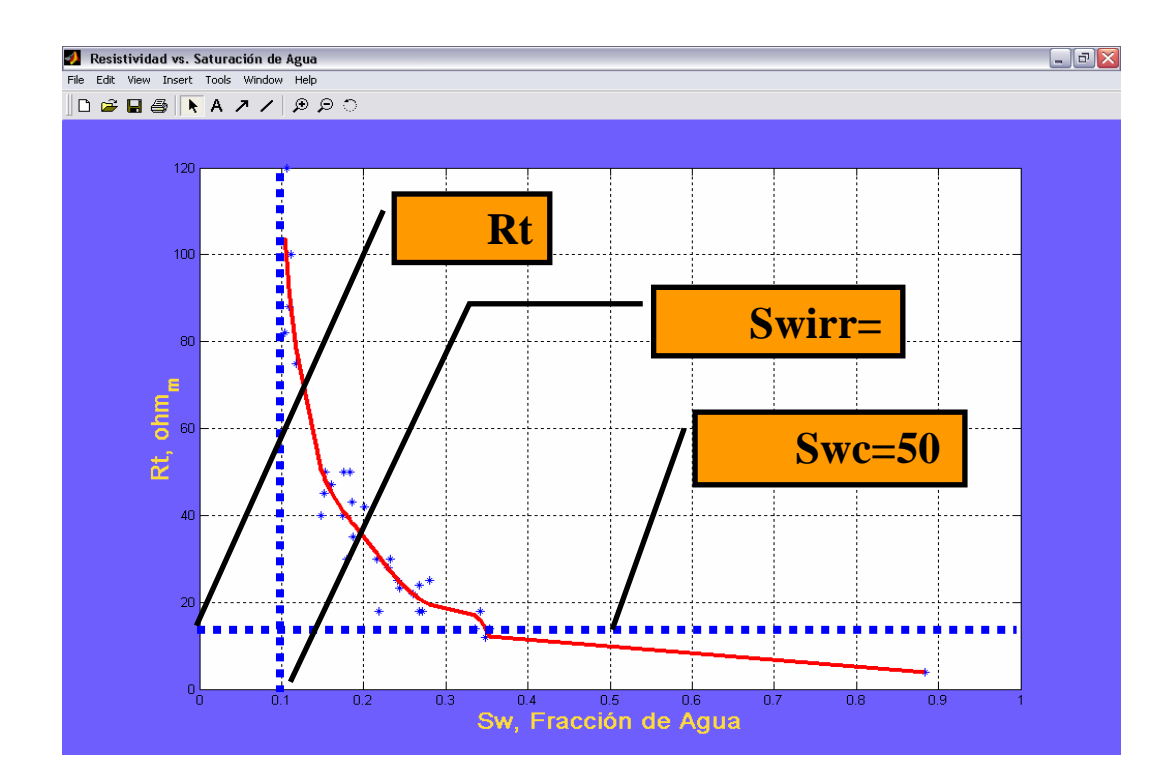

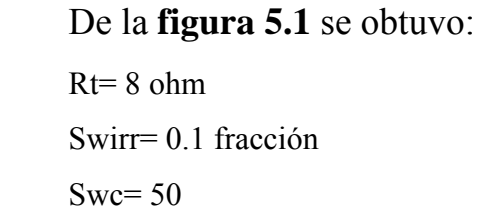
Fig 5.2.- Efec Vs Sw

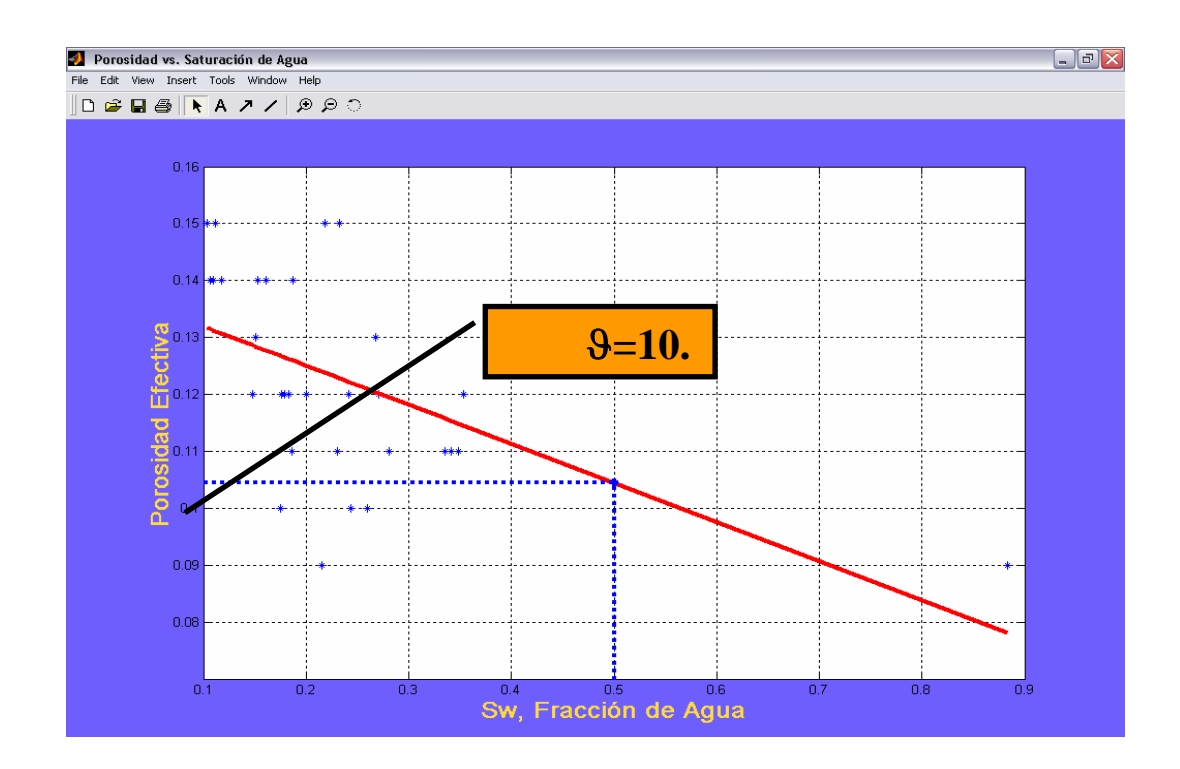

De la figura 5.2 se obtuvo:  

$$
\phi = 10.45 \%
$$

Fig 5.3.- vs Efec

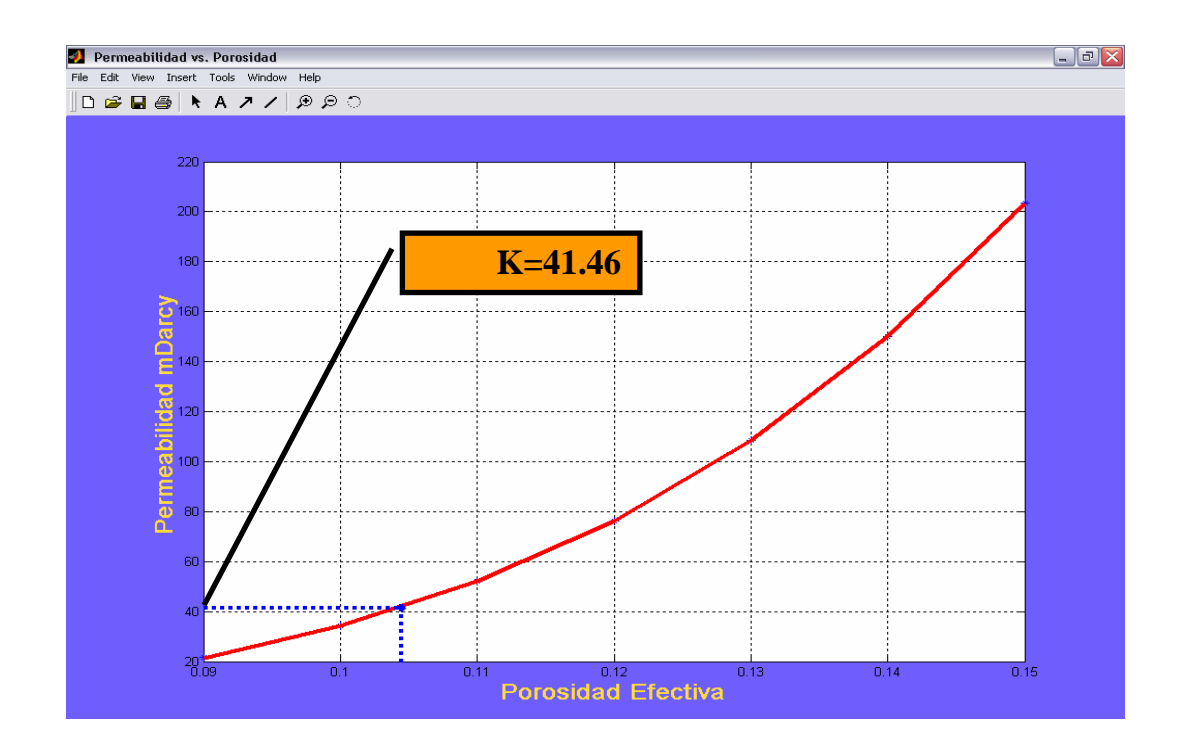

De la **figura 5.3** se obtuvo:

**K=** 41.46md

Fig 5.4.- Vsh vs Efec

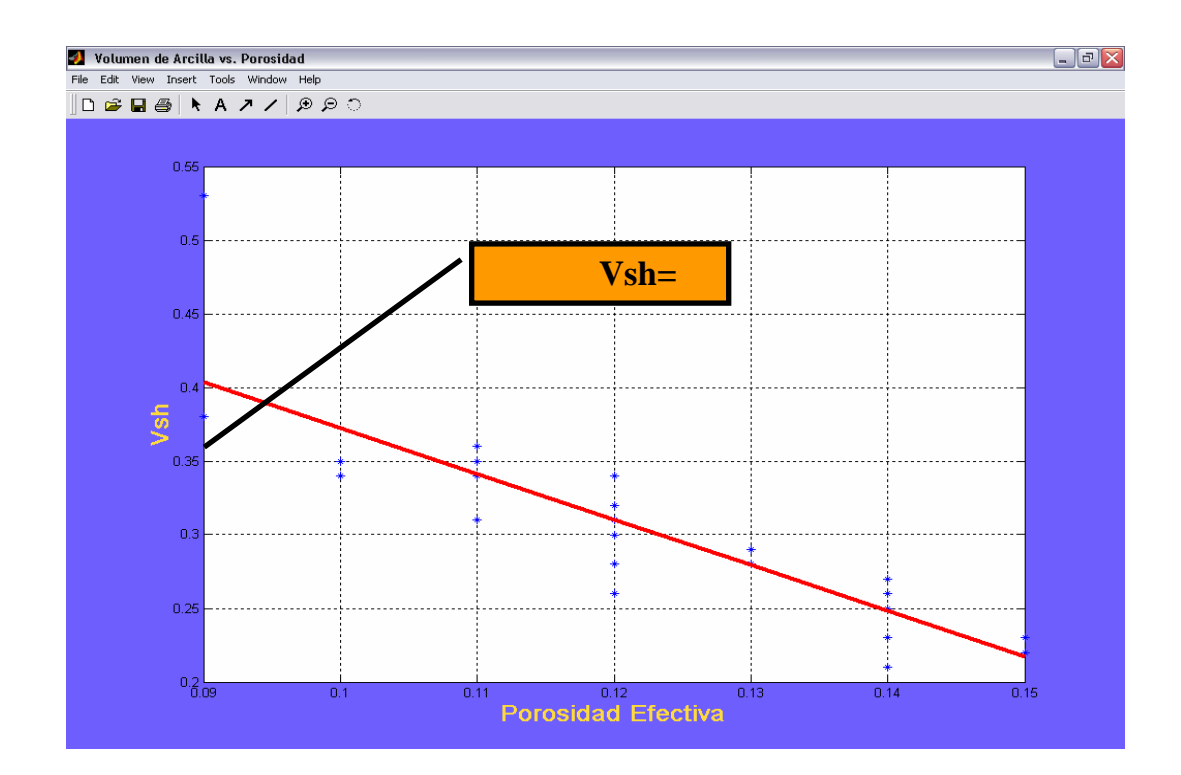

De la **figura 5.4** se obtuvo: **Vsh=** 35.85 %

Tabla 5.1.- Valores Petrofisicos promedios

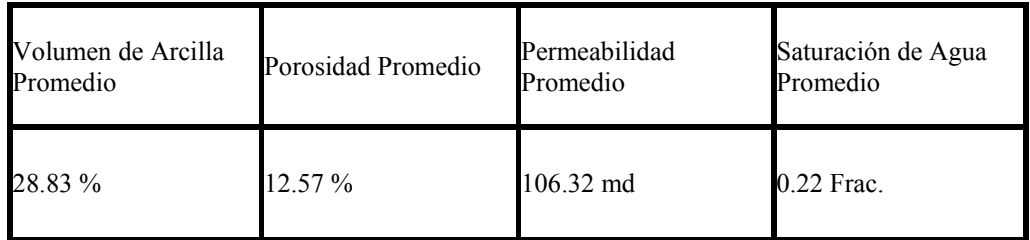

Tabla 5.2.- Valores Petrofisicos de corte

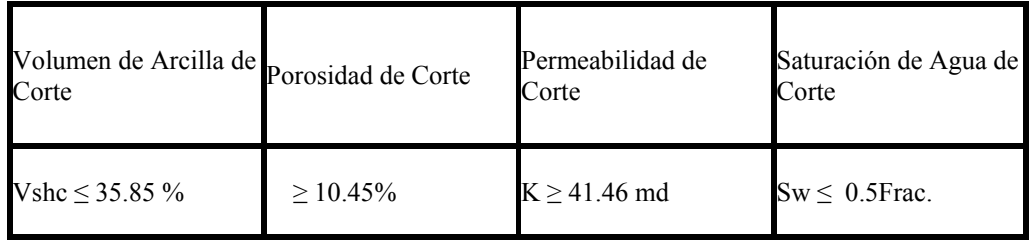

Tabla 5.3.- Petróleo Original en sitio

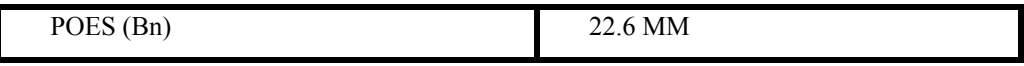

#### **5.2.- Parámetros de corte**

 Los parámetros de corte representan un paso fundamental en toda evaluación petrofisica, debido que a través de ellos se pueden definir los limites de la calidad de arena y a su vez estimar el posible contenido de hidrocarburos.

#### **5.3.- Propiedades Promedio del Yacimiento**

 El programa generó las propiedades promedias del yacimiento en base a los resultados petrofisicos obtenidos, ponderándolo por espesor de arena de cada uno de los pozos.

 Los valores petrofisicos promedios del Yacimiento A-1, obtenidos, ver tabla5.1 cotejan con los valores petrofisicos de corte mostrados en la tabla 5.2, lo que indica que la Arena J-3 es una arena prospectiva como productora comercial de hidrocarburos. Se genero el calculo de reserva del yacimiento arrojando un valor de 22.6 MM Bn.

#### **CONCLUSIONES**

Se programaron las ecuaciones para el cálculo de Volumen de Arcilla, Porosidad, Resistividad del Agua, Saturación de Agua y Permeabilidad.

El Petróleo Original en sitio generado por el programa de interpretación petrofisica fue de 22.6 MM de Bn.

Los Valores promedios del yacimiento A-1 resultaron Vsh= 28.83 %; porosidad promedio=12.57 %; Permeabilidad promedio 106.32 mD, saturación de agua=0.22 Fracción.

Los parámetros de Corte arrojados por el programa son Vsh= 35.85%; porosidad=10.45%; permeabilidad de corte 41.46 mD,

La porosidad generada por el programa estuvo entre 0.9 y 0.15 %.

Los Resultados del volumen de arcilla resultaron alrededor de 0.21- 0.53 %.

La Saturación resultante en el programa fue en el rango de (0.10-0.88) Fracción.

La permeabilidad resulto alrededor de 21.49 -196 mD.

El programa al generar las gráficas de Porosidad Vs Saturación de agua y Vsh Vs Porosidad realiza un ajuste polinimial de grado uno.

La herramienta creada es de fácil manejo para el Usuario.

Al comparar los valores promedio del yacimiento en estudio con los parámetros arrojados por el programa, la arena J-3 es prospectiva como productora comercial de hidrocarburos.

## **RECOMENDACIONES**

Realizar en proyectos futuros el estudio de los parámetros de corte para anexarlos al programa creado.

Realizar la Interpretación Petrofisica mediante la creación del mapeo bajo este lenguaje.

Adquirir los Históricos de producción y el P.V.T para una mejor interpretación y evaluación del yacimiento a ser estudiado.

## **BIBLIOGRAFÍA**

Rivera, J., "Práctica de Ingeniería de Yacimientos Petrolíferos". Venezuela, (2004).

Salazar, A., "Caracterización Petrofísica de las arenas pertenecientes al Yacimiento Oficina 37 del Campo Uracoa, Ubicado al Sur del Estado Monagas", Puerto La Cruz, (2004).

González, A., "Caracterización Petrofísica del Yacimiento ZM-210, Arena I-4,5, en la Confluencia de los Campos Oscurote Norte, Zumo Norte, Mata 3, Mata 15 y Nardo, de la Cuenca Oriental de Venezuela", Puerto la Cruz, (2004).

Fatin, K., "Caracterización Petrofisica del Yacimiento Oficina – 1 del Campo Pilón – Pesado Este Distrito San Tomé al Sur del Estado Monagas", Puerto La Cruz, (2004).

Cedeño, M., "Caracterización Petrofisica de la Arena R3, 4 Yacimiento 11M-105 y ACA-10 Campo Acema A y Acema 100 como información clave para el Plan de Explotación futuro del área", Puerto La Cruz, (2004).

#### APENDICE

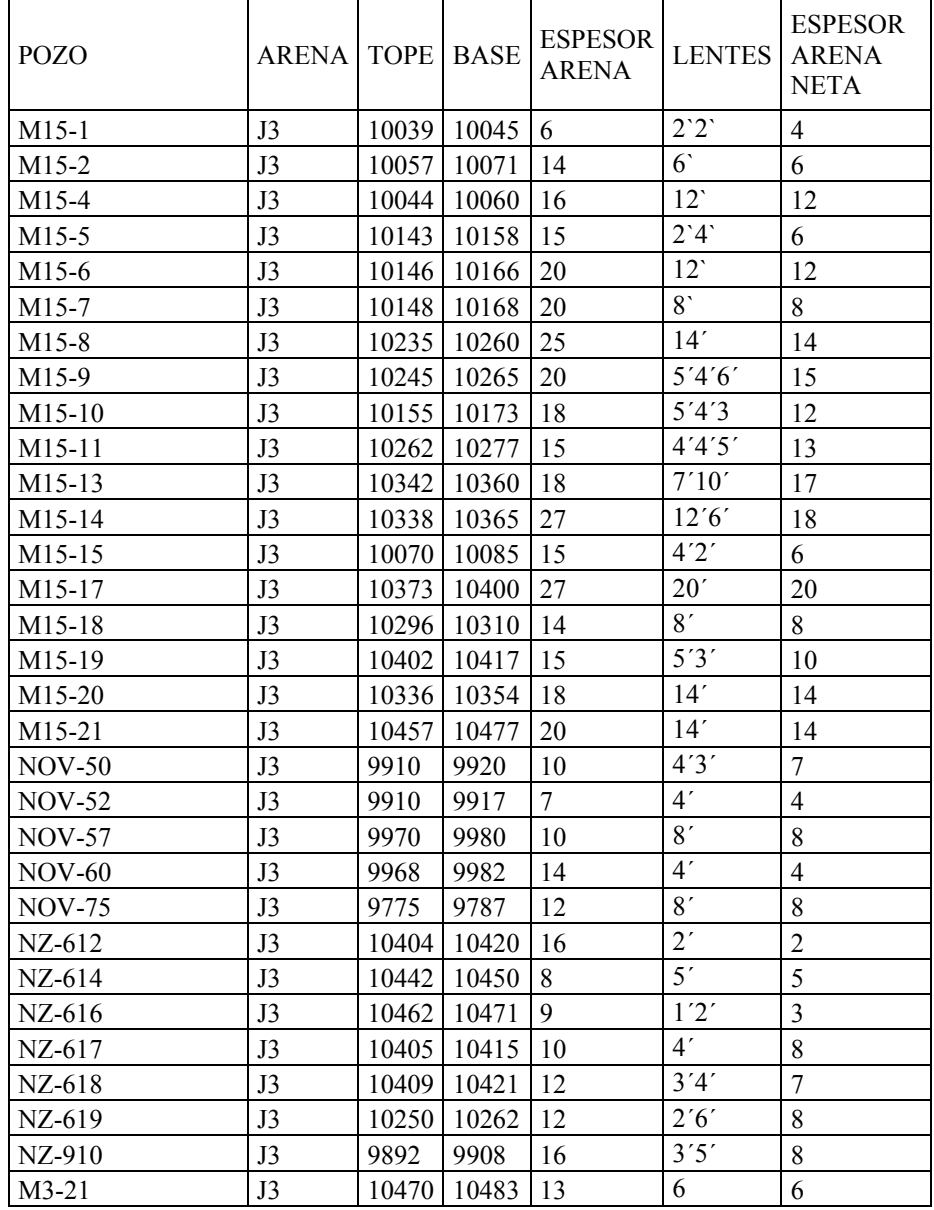

## **Tabla A.1.- Datos de los pozos para el cálculo de volumen de arcilla.**

# **Tabla A.2.- Continuación. Datos de los pozos para el cálculo de volumen de arcilla.**

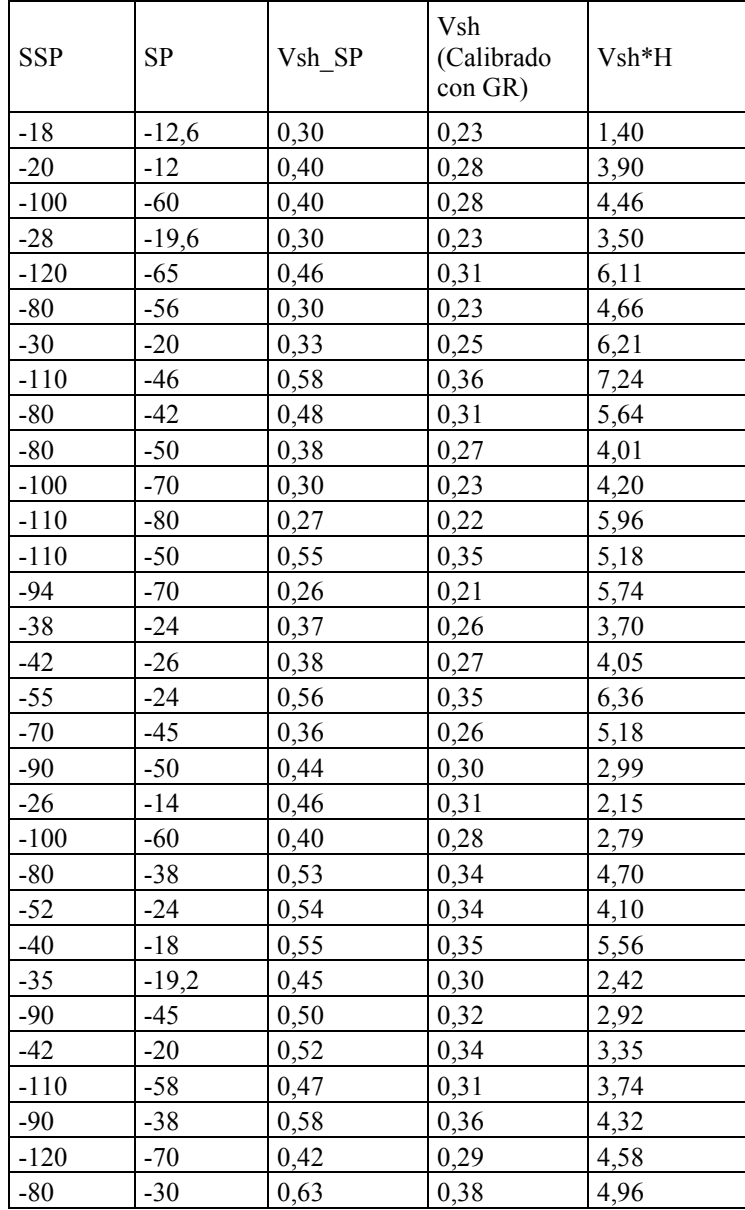

| <b>POZO</b>   | <b>TOPE</b> | <b>BASE</b> | Temp. Max<br>$(^{\circ}F)$ | Temp.<br>Media $(^{\circ}F)$ | Prof.<br>Màxima (ft) | GG      | Prof. J3 | Temp<br>J3 |
|---------------|-------------|-------------|----------------------------|------------------------------|----------------------|---------|----------|------------|
| $M15-1$       | 10039       | 10045       | 214                        | 85                           | 10176                | 0,01268 | 10042    | 212        |
| M15-2         | 10057       | 10071       | 210                        | 85                           | 10684                | 0,01170 | 10064    | 203        |
| M15-4         | 10044       | 10060       | 194                        | 85                           | 10711                | 0,01018 | 10052    | 187        |
| M15-5         | 10143       | 10158       | 220                        | 85                           | 10800                | 0,01250 | 10151    | 212        |
| M15-6         | 10146       | 10166       | 220                        | 85                           | 10800                | 0,01250 | 10156    | 212        |
| M15-7         | 10148       | 10168       | 210                        | 85                           | 10846                | 0,01152 | 10158    | 202        |
| M15-8         | 10235       | 10260       | 238                        | 85                           | 11550                | 0,01325 | 10248    | 221        |
| M15-9         | 10245       | 10265       | 216                        | 85                           | 10945                | 0,01197 | 10255    | 208        |
| M15-10        | 10155       | 10173       | 214                        | 85                           | 10322                | 0,01250 | 10164    | 212        |
| M15-11        | 10262       | 10277       | 230                        | 85                           | 10938                | 0,01326 | 10270    | 221        |
| M15-13        | 10342       | 10360       | 230                        | 86                           | 11020                | 0,01307 | 10351    | 221        |
| M15-14        | 10338       | 10365       | 210                        | 88                           | 11060                | 0,01103 | 10352    | 202        |
| M15-15        | 10070       | 10085       | 220                        | 85                           | 10700                | 0,01262 | 10078    | 212        |
| M15-17        | 10373       | 10400       | 236                        | 90                           | 11723                | 0,01245 | 10387    | 219        |
| M15-18        | 10296       | 10310       | 240                        | 85                           | 11030                | 0,01405 | 10303    | 230        |
| M15-19        | 10402       | 10417       | 230                        | 85                           | 11250                | 0,01289 | 10410    | 219        |
| M15-20        | 10336       | 10354       | 220                        | 95                           | 10391                | 0,01203 | 10345    | 219        |
| M15-21        | 10457       | 10477       | 218                        | 82                           | 10578                | 0,01286 | 10467    | 217        |
| <b>NOV-50</b> | 9910        | 9920        | 220                        | 85                           | 10950                | 0,01233 | 9915     | 207        |
| <b>NOV-52</b> | 9910        | 9917        | 230                        | 86                           | 11004                | 0,01309 | 9914     | 216        |
| <b>NOV-57</b> | 9970        | 9980        | 210                        | 86                           | 10676                | 0,01161 | 9975     | 202        |
| <b>NOV-60</b> | 9968        | 9982        | 208                        | 87                           | 10700                | 0,01131 | 9975     | 200        |
| <b>NOV-75</b> | 9775        | 9787        | 200                        | 85                           | 10903                | 0,01055 | 9781     | 188        |
| NZ-612        | 10404       | 10420       | 208                        | 85                           | 11580                | 0,01062 | 10412    | 196        |
| NZ-614        | 10442       | 10450       | 105                        | 85                           | 11976                | 0,00167 | 10446    | 102        |
| NZ-616        | 10462       | 10471       | 218                        | 85                           | 11784                | 0,01129 | 10467    | 203        |
| NZ-617        | 10405       | 10415       | 220                        | 85                           | 11768                | 0,01147 | 10410    | 204        |
| NZ-618        | 10409       | 10421       | 220                        | 85                           | 11725                | 0,01151 | 10415    | 205        |
| NZ-619        | 10250       | 10262       | 212                        | 85                           | 11118                | 0,01142 | 10256    | 202        |
| NZ-910        | 9892        | 9908        | 226                        | 85                           | 10956                | 0,01287 | 9900     | 212        |
| $M3-21$       | 10470       | 10483       | 244                        | 85                           | 11800                | 0,01347 | 10477    | 226        |

**Tabla A.3.- Datos de los pozos para el cálculo de Porosidad.** 

 $Rm$  Temp del Rm Rm a<br>Temp.J3  $\begin{array}{|c|c|c|c|c|}\n\hline\n\text{R2" J3} & \text{MICROLOG} & \text{calibrada} \\
\hline\n\end{array}$  $\begin{array}{c|c}\n\text{canor} & x \text{ h} \\
\text{por Vsh} & x \text{ h}\n\end{array}$ 1,68 95 0,78 3,8 0,19 0,15 0,89 1,4 | 114 | 0,81 | 4,5 | 0,17 | 0,13 | 1,76 3,4 100 1,87 9,2 0,17 0,12 1,97 3,9 93 1,78 7,5 0,19 0,15 2,21 4,4 88 1,91 9,28 0,17 0,12 2,38 4,4 120 2,67 10,3 0,19 0,15 2,98 0,6 238 0,65 3,30 0,19 0,14 3,61 1,35 216 1,40 7 0,18 0,11 2,24 0,96 111 0,52 3 0,18 0,12 2,23

**Tabla A.4.- Continuación. Datos de los pozos para el cálculo de Porosidad***.* 

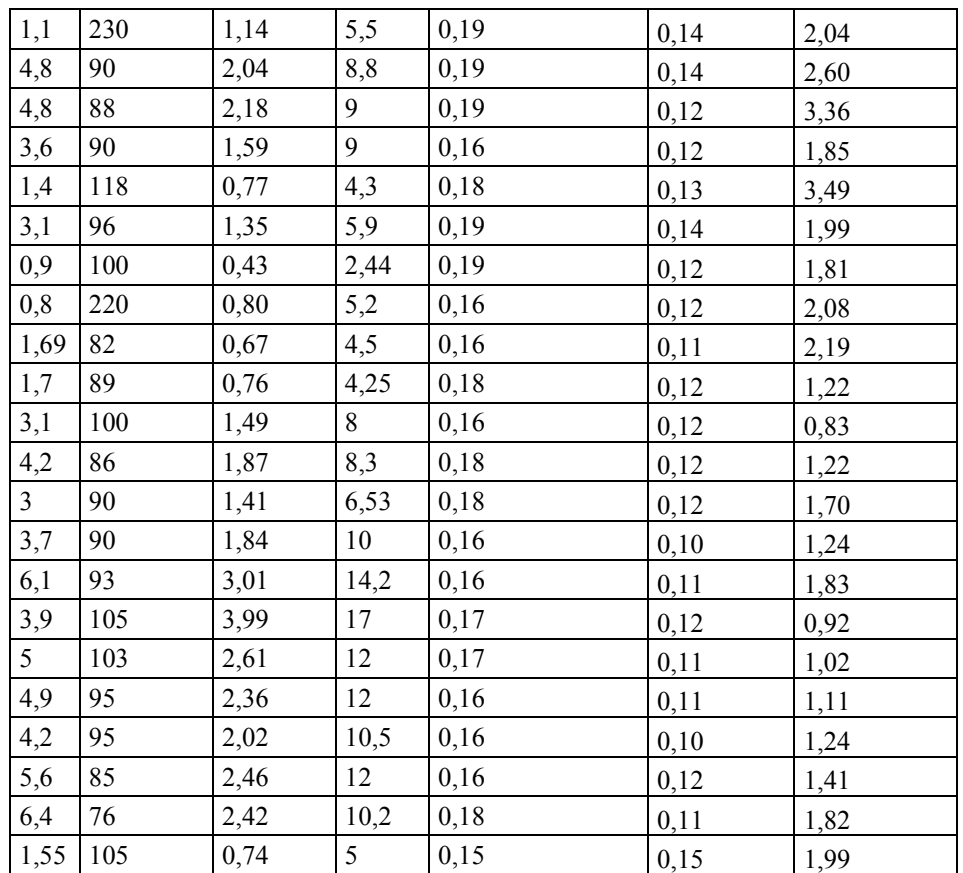

**Tabla A.5.- Datos de los pozos para cálculo de Resistividad del agua.** 

| Pozo                | Arena | Tope $(ft)$ | Base (ft) | h total | Temp. Max<br>$(^{\circ}F)$ | Temp.<br>Media $(^{\circ}F)$ |
|---------------------|-------|-------------|-----------|---------|----------------------------|------------------------------|
| M <sub>15</sub> -4  | J3    | 10044       | 10060     | 16      | 194                        | 85                           |
| M <sub>15</sub> -6  | J3    | 10146       | 10166     | 20      | 220                        | 85                           |
| M <sub>15</sub> -9  | J3    | 10245       | 10265     | 20      | 216                        | 85                           |
| $M15-10$            | J3    | 10155       | 10173     | 18      | 214                        | 85                           |
| M <sub>15</sub> -11 | J3    | 10262       | 10277     | 15      | 230                        | 85                           |

| Prof. Màxima<br>(f <sup>t</sup> ) | GG      | Prof. J3 | Temp J3  | Rm   | Temp del Rm | Rm a Temp.J3 |
|-----------------------------------|---------|----------|----------|------|-------------|--------------|
| 10711                             | 0,01018 | 10052,0  | 187,2937 | 3,4  | 100         | 1,87061243   |
| 10800                             | 0,01250 | 10156,0  | 211,9500 | 4,4  | 88          | 1,90649232   |
| 10945                             | 0,01197 | 10255,0  | 207,7414 | 1,35 | 216         | 1,40197422   |
| 10322                             | 0,01250 | 10164,0  | 212,0254 | 0,96 | 111         | 0,51673485   |
| 10938                             | 0,01326 | 10269,5  | 221,1380 | 1,1  | 230         | 1,1427725    |

**Tabla A.6.- Continuación. Datos de los pozos para cálculo de Resistividad del agua.** 

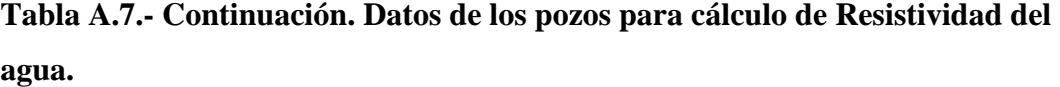

| R2" J3 | <b>SSP</b> | Spleido<br>J3 | Rmf<br>$(ohm-m)$ | Temp.<br>Rmf | Rmf@Temp.J3.(ohm-m) | Rmf@<br>$75^{\circ}$ F | Rmfeq |
|--------|------------|---------------|------------------|--------------|---------------------|------------------------|-------|
| 9,2    | $-100$     | $-60$         | 2,983            | 100          | 1,6411              | 3,895                  | 1,374 |
| 9,28   | $-120$     | $-65$         | 4,066            | 88           | 1,7619              | 4,713                  | 1,712 |
| -7     | $-110$     | -46           | 2,600            | 92           | 1,1971              | 3,141                  | 1,162 |
| 3      | $-80$      | $-42$         | 0,784            | 111          | 0,4221              | 1,129                  | 0,406 |
| 5,5    | $-80$      | $-50$         | 0,846            | 230          | 0,8785              | 2,448                  | 0,850 |

**Tabla A.8.- Continuación. Datos de los pozos para cálculo de Resistividad del agua.** 

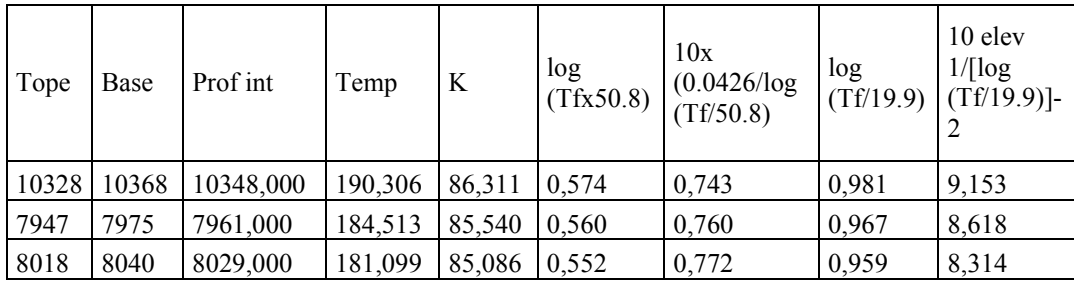

| 8084 | 8138 | 8111,000 | 186,368 | 85,787 | 0.565  | 0,755                 | $0.97^{2}$ | 787<br>$\circ$ . |
|------|------|----------|---------|--------|--------|-----------------------|------------|------------------|
| 8153 | 8200 | 8176,500 | 193,392 | 86,721 | 10.581 | 734<br>$\mathbf{U}$ . | 0,988      | .448<br>۰u       |

**Tabla A.9.- Continuación. Datos de los pozos para cálculo de Resistividad del agua.** 

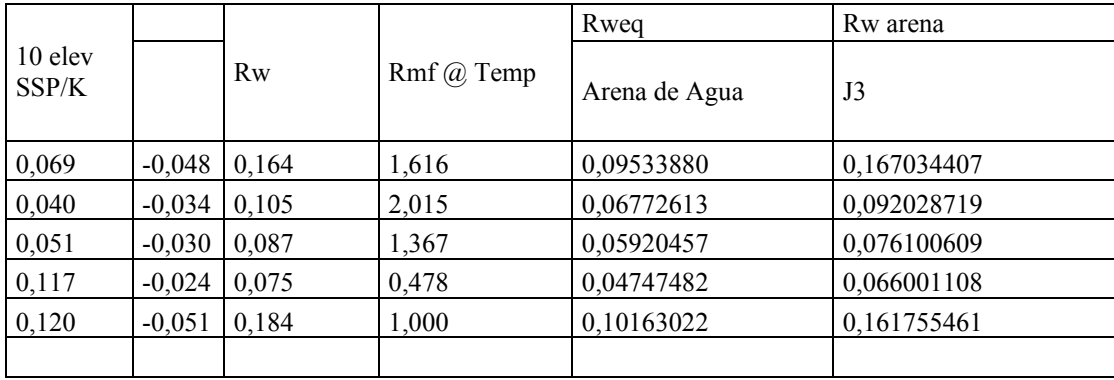

**Tabla A.10.- Datos de los pozos para cálculo de saturación de agua y Permeabilidad.** 

| <b>POZO</b>       | <b>AREN</b><br>A | <b>TOPE</b> | <b>BAS</b><br>Е | <b>ESPESOR</b><br><b>ARENA</b> | Vsh  | efectiva | Rsh            | <b>RT</b>      | $[a.Rw.(1-Vsh)]/$<br>(Rt.Por elev 2) |
|-------------------|------------------|-------------|-----------------|--------------------------------|------|----------|----------------|----------------|--------------------------------------|
| $M15-1$           | J3               | 10039       | 10045           | ' 6                            | 0,23 | 0,15     | 1,2            | 18             | 0,20                                 |
| $M15-2$           | J3               | 10057       | 10071           | 14                             | 0,28 | 0,13     | 3              | 24             | 0,19                                 |
| $M15-3$           | J3               | 10075       | 10090           | 15                             | 0,53 | 0,09     | $\overline{4}$ | $\overline{4}$ | 1,34                                 |
| M15-4             | J3               | 10044       | 10060           | 16                             | 0,28 | 0,12     | 2              | 40             | 0,12                                 |
| $M15-5$           | J3               | 10143       | 10158           | 15                             | 0,23 | 0,15     | $\overline{4}$ | 100            | 0,04                                 |
| $M15-6$           | J3               | 10146       | 10166           | 20                             | 0,31 | 0,12     | $\overline{4}$ | 50             | 0,10                                 |
| $M15-7$           | J3               | 10148       | 10168           | 20                             | 0,23 | 0,15     | 3              | 30             | 0,12                                 |
| M <sub>15-8</sub> | J3               | 10235       | 10260           | 25                             | 0,25 | 0,14     | 3              | 75             | 0,05                                 |

| M15-9                         | J3 | 10245 | 10265 | 20     | 0,36 | 0,11 | $\overline{4}$ | 43   | 0,12 |
|-------------------------------|----|-------|-------|--------|------|------|----------------|------|------|
| $M15-$<br>$10\,$              | J3 | 10155 | 10173 | 18     | 0,31 | 0,12 | $\overline{4}$ | 42   | 0,11 |
| $M15-$<br>11                  | J3 | 10262 | 10277 | 15     | 0,27 | 0,14 | $\mathfrak{Z}$ | 50   | 0,08 |
| $M15-$<br>13                  | J3 | 10342 | 10360 | 18     | 0,23 | 0,14 | $\mathfrak{Z}$ | 88   | 0,04 |
| $M15-$<br>14                  | J3 | 10338 | 10365 | 27     | 0,22 | 0,15 | 2,5            | 82   | 0,04 |
| $M15-$<br>15                  | J3 | 10070 | 10085 | 15     | 0,35 | 0,10 | 2,5            | 23,2 | 0,27 |
| M15-<br>17                    | J3 | 10373 | 10400 | 27     | 0,21 | 0,14 | $\overline{4}$ | 120  | 0,03 |
| $M15-$<br>18                  | J3 | 10296 | 10310 | 14     | 0,26 | 0,14 | 2,5            | 35   | 0,10 |
| $M15-$<br>19                  | J3 | 10402 | 10417 | 15     | 0,27 | 0,14 | $\mathfrak{Z}$ | 47   | 0,08 |
| $M15-$<br>$20\,$              | J3 | 10336 | 10354 | 18     | 0,35 | 0,10 | $\mathfrak{Z}$ | 40   | 0,16 |
| M15-<br>21                    | J3 | 10457 | 10477 | 20     | 0,26 | 0,12 | 3,5            | 50   | 0,11 |
| NOV-<br>50                    | J3 | 9910  | 9920  | 10     | 0,30 | 0,12 | $\mathbf{2}$   | 30   | 0,16 |
| NOV-<br>52                    | J3 | 9910  | 9917  | $\tau$ | 0,31 | 0,11 | $\mathbf{2}$   | 14   | 0,39 |
| NOV-<br>57                    | J3 | 9970  | 9980  | 10     | 0,28 | 0,13 | 2,5            | 45   | 0,09 |
| NOV-<br>60                    | J3 | 9968  | 9982  | 14     | 0,34 | 0,12 | $\mathfrak{Z}$ | 25   | 0,18 |
| NOV-<br>75                    | J3 | 9775  | 9787  | 12     | 0,34 | 0,10 | 2,5            | 22   | 0,28 |
| $\overline{\text{NZ}}$<br>612 | J3 | 10404 | 10420 | 16     | 0,35 | 0,11 | $\overline{c}$ | 12   | 0,48 |
| NZ-<br>614                    | J3 | 10442 | 10450 | 8      | 0,30 | 0,12 | $\overline{c}$ | 18   | 0,28 |
| NZ-<br>616                    | J3 | 10462 | 10471 | 9      | 0,32 | 0,12 | 2,5            | 14   | 0,37 |
| NZ-<br>617                    | J3 | 10405 | 10415 | 10     | 0,34 | 0,11 | 3              | 28   | 0,21 |
| NZ-<br>618                    | J3 | 10409 | 10421 | 12     | 0,31 | 0,11 | $\mathfrak{Z}$ | 18   | 0,31 |
| NZ-<br>619                    | J3 | 10250 | 10262 | 12     | 0,36 | 0,11 | $\overline{4}$ | 25   | 0,23 |
| NZ-<br>910                    | J3 | 9892  | 9908  | 16     | 0,29 | 0,13 | $\overline{2}$ | 18   | 0,23 |
| $M3-21$                       | J3 | 10470 | 10483 | 13     | 0,38 | 0,09 | $\mathfrak z$  | 30   | 0,23 |

**Tabla A.11.- Continuación. Datos de los pozos para cálculo de saturación de agua y Permeabilidad.** 

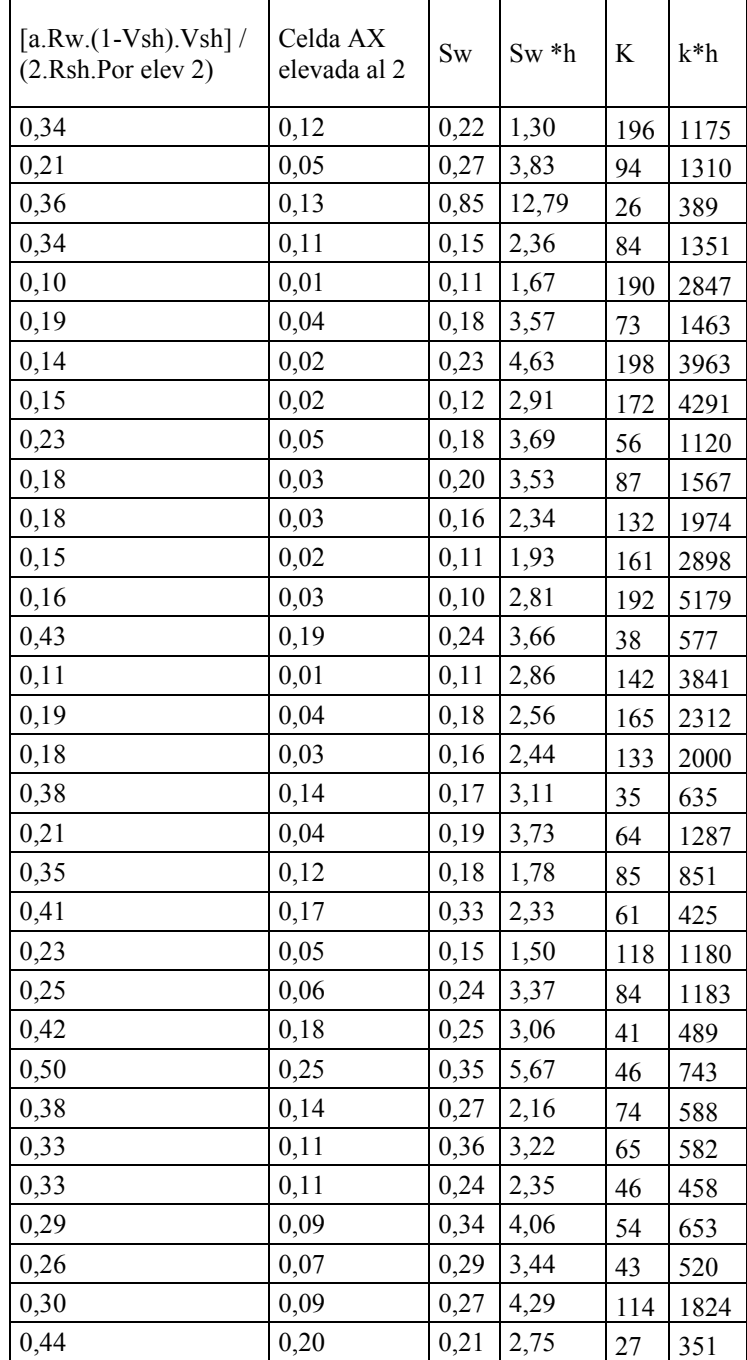